# Register Allocation Part I: Liveness and Conflicts

Oct 10, 2023

## Memory Hierarchy

#### faster, smaller

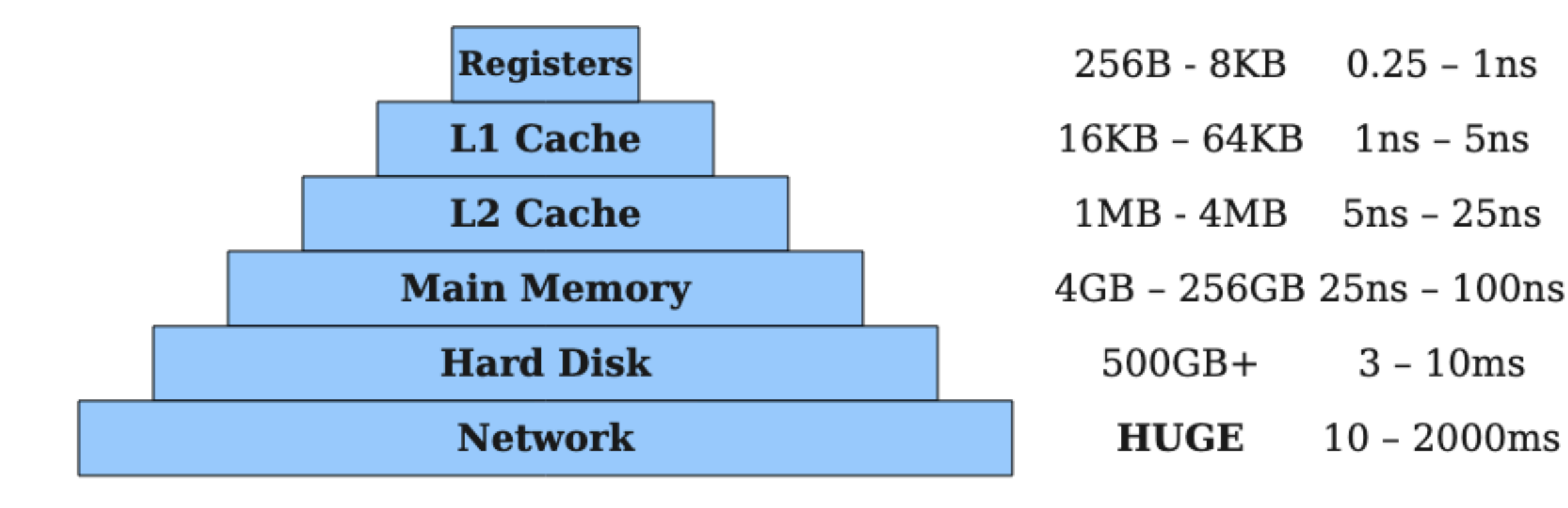

slower, bigger

## Memory Hierarchy

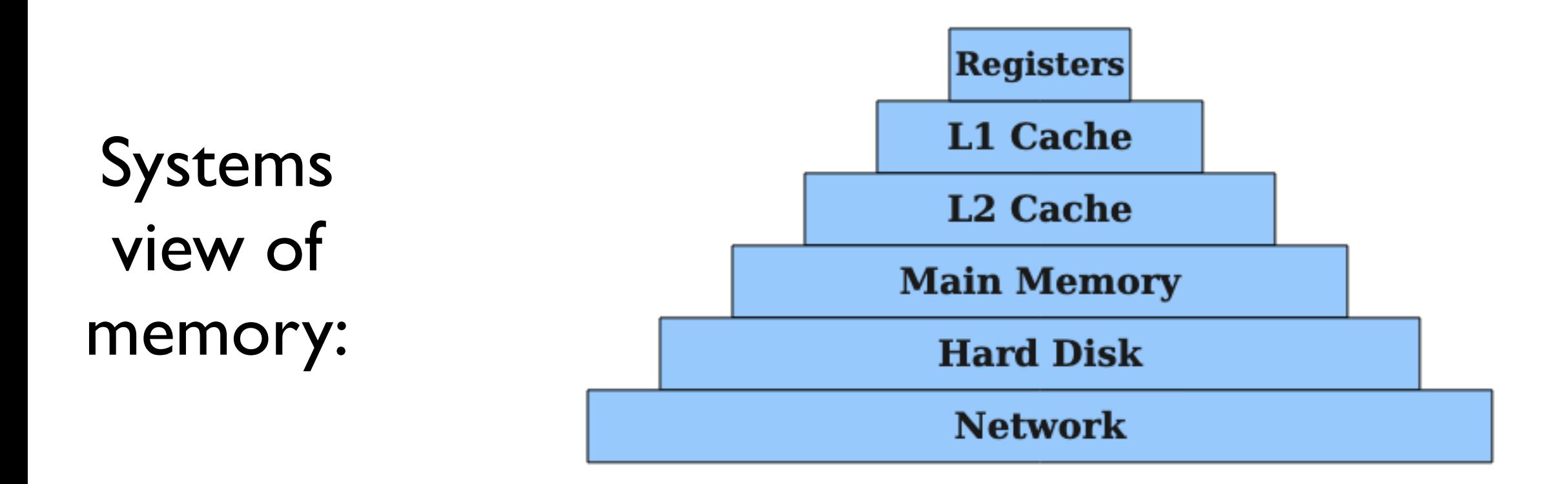

Snake Program view of memory

variables?

## Register Allocation

Goal:

- Associate each variable in the program to a memory location
	- Register if possible, stack if necessary

Current strategy:

• All variables on the stack (easy, but slow)

Performance gains:

- 3-10x+ faster variable accesses
- Space gain: smaller stack frames

High computational complexity: often the slowest part of the compiler

```
def f(a):let x = a * 2 in
  let y = x + 7 in
  y
end
```

$$
def f(a):\nlet x = a * 2 in\nlet y = x + 7 in\ny\nend
$$

- Currently:
- a: stack
- $x: stack (rbp 8)$
- y: stack (rbp 16)

$$
def f(a):\nlet x = a * 2 in\nlet y = x + 7 in\ny\nend
$$

With register alloc:

- a: stack
- x: rax
- y: rax

```
def f(a): 
  let x = a * 2 in
  let y = x + 7 in
   y 
end 
                        With register 
                        alloc: 
                      a: stack 
                        x: rax 
                        y: rax
```

```
mov rax, [rbp + ...]sar rax, 1 
imul rax, 4 
add rax, 14
```

```
def f(a):let x = a * 2 in
  let y = x + 7 in
 g(x, y)end
```
def f(a): let x = a \* 2 in let y = x + 7 in g(x, y) end

- With register alloc:
- a: stack
- x: rax
- y: **rcx**

def f(a): let x = a \* 2 in let y = x + 7 in g(x, y) end With register alloc: a: stack x: rax y: rcx

Can't put x and y in the same register Say they are **in conflict** or **interfering**

## Register Allocation

3(.5) Steps

- 1. **Liveness analysis**: identify when each variable's value is needed in the program
- 2. **Conflict analysis**: identify which variables interfere with each other
- 3. **Graph Coloring**: assign variables to registers so that interfering registers are assigned different registers.
	- 1. Spilling: if necessary, assign some variables to stack slots

#### Shadowing

```
def f(a): 
  let x = a * 2 in
  let y = \text{let } x = 14 in x + 7 in
  f(x, y)end
```
### Shadowing

```
def f(a): 
  let x = a * 2 in
  let y = \text{let } x = 14 in x + 7 in
  f(x, y)end
```
two different "x" are in conflict here

## Shadowing

```
def f(a): 
   let x0 = a * 2 inlet y = \text{let } x1 = 14 \text{ in } x1 + 7 \text{ in} f(x0, y) 
end
```
Before reg allocation: make all variable names unique.

## Register Allocation

When to do register allocation?

After sequentialization and lambda lifting

Register Allocation and all of our analyses will take place on a **per function** basis. We distinguish between

- **internal** calls (always tail calls, subject to register allocation)
- **external** calls (possibly non-tail, use a pre-determined calling convention)

Register Allocation and all of our analyses will take place on a **per function** basis. We distinguish between

- **internal** calls (always tail calls, subject to register allocation)
- **external** calls (possibly non-tail, use a pre-determined calling convention)

def f(a): def loop(i): e end let  $j = g(x, y)$ in loop(i) end

```
def f(a): 
   def loop(i): e 
  end 
  let j = ecall(g; x, y)in icall(loop;i) 
end
```

```
def f(x,y,z):
   def loop(i,a): 
    if i == 0:
      a * z else: 
      i' = i - 1;a' = a + x; icall(loop; i', a') 
   end 
   icall(loop; y, 0)
```

```
def f(x,y,z): 
   def loop(i,a): 
    if i == 0:
       a * z else: 
       i' = i - 1;a' = a + x; icall(loop; i', a') 
   end 
   icall(loop; y, 0) 
                       x,y,z: predetermined by CC
                        i, a, i', a': subject to reg alloc
```
#### Liveness Analysis

Goal: determine for every sub-expression, which variables are "live".

#### Liveness Analysis

Goal: determine for every sub-expression, which variables are "live".

Definition: a variable **x** is live in an expression **e** if the observable behavior of **e** depends on the value of **x.**

#### Liveness Analysis

Goal: determine for every sub-expression, which variables are "live".

Definition: a variable **x** is live in an expression **e** if the observable behavior of **e** depends on the value of **x.**

intuition: work "backwards" from uses and propagate them up the AST

```
def f(a):let x = a * 2 in
  let y = x + 7 in
  y * xend
```

$$
\begin{array}{c}\n\text{def } f(a): \\
\frac{1}{1} \text{let } x = \frac{2}{4} \times 2 \text{ in } 2 \\
\text{let } y = x + 7 \text{ in } 3 \\
\frac{5}{y} \times x \times 4 \\
\text{end}\n\end{array}
$$

$$
1: { }\n2: { }\n3: { }\n4: { }\n5: { }\n6: { }\n7: { }\n8: { }\n9: { }\n1: { }\n1: { }\
$$

def f(a):  
\n<sup>1</sup>  
\nlet x = <sup>2</sup>  
\nlet y = x + 7 in  
\n<sup>5</sup>  
\n
$$
y * x
$$
  
\nend

def f(a):  
\n
$$
\int_{\frac{3}{5}}^{\frac{1}{2}} 1
$$
 et  $x = \frac{2}{4}$  \* 2 in  
\nlet  $y = x + 7$  in  
\n $\int_{5}^{5} x \cdot x$   
\nend

```
\ndef f(a):\n    
$$
\begin{array}{c}\n 1: \{a\} \\
 1: \{a\} \\
 2: \{a\} \\
 1: \{x = a * 2 \text{ in } 2: \{a\} \\
 1: \{x\} \\
 3: \{x\} \\
 5: \{x, y\}\n \end{array}
$$
\n
```

x and y are in conflict in expression 5, need separate registers

is X live?

#### is X live?

X

#### is X live?

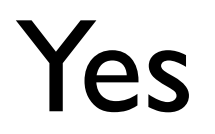

X

#### is X live?

 $x * y$
#### is x live?

 $x * y$ 

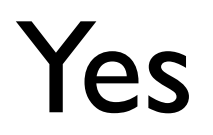

#### is x live?

#### if b: x else: y

#### is x live?

#### if b: x else: y

not clear without more context

#### is x live?

let  $b = true$  in if b: x else: y

#### is x live?

let  $b = true$  in if b: x else: y yes

#### is x live?

let  $b = false$  in if b: x else: y

#### is x live?

#### let  $b = false$  in if b: x else: y

no

#### is x live?

#### let  $b = read\_input()$  in if b: x else: y

#### is x live?

#### let  $b = read\_input()$  in  $Yes$ if b: x else: y

#### is x live?

#### let  $b = read\_input()$  in  $Yes$ if b: x else: y

#### is x live?

#### let  $b = read\_input()$  in if b: x else: y

Determining correct liveness information can be arbitrarily complicated...

Determining correct liveness information can be arbitrarily complicated...

## Rice's Theorem:

Any non-trivial semantic property of programs in a Turingcomplete language is undecidable

Determining liveness of variables is undecidable!

Determining **correct** liveness information can be arbitrarily complicated...

Determining **correct** liveness information can be arbitrarily complicated...

What if we determined **incorrect** liveness information sometimes?

Determining **correct** liveness information can be arbitrarily complicated...

What if we determined **incorrect** liveness information sometimes?

- false positives: sometimes we say a variable is live when it's not
- false negatives: sometimes we say a variable is not live when it is

Determining **correct** liveness information can be arbitrarily complicated...

What if we determined **incorrect** liveness information sometimes?

- false positives: sometimes we say a variable is live when it's not
- false negatives: sometimes we say a variable is not live when it is

False positives are ok: we will just use more registers/space than necessary

#### Goal: **Overapproximate**

The output of our liveness analysis should include every variable that is live, but possibly some that are not live.

#### Goal: **Overapproximate**

The output of our liveness analysis should include every variable that is live, but possibly some that are not live.

Approach so far in class: big overapproximation

• Essentially consider all variables in scope to be live, assign them different stack slots to be safe

#### Goal: **Overapproximate**

The output of our liveness analysis should include every variable that is live, but possibly some that are not live.

Approach so far in class: big overapproximation

• Essentially consider all variables in scope to be live, assign them different stack slots to be safe

#### We can do much better

- Only consider variables live if they actually get used
- But consider all execution paths (i.e. branches) to be possible

Define a function LIVE : Expression -> Set(Variable)

 $\bullet$  LIVE(x) =

Define a function LIVE : Expression -> Set(Variable)

• LIVE $(x) = \{ x \}$ 

- LIVE $(x) = \{ x \}$
- $\bullet$  LIVE(n) =

- LIVE $(x) = \{ x \}$
- LIVE(n) =  $\{\}$

- LIVE(x) =  $\{x\}$
- LIVE(n) =  $\{\}$
- $LIVE(Prim(op, [imm1,...])) =$

- LIVE(x) =  $\{x\}$
- LIVE(n) =  $\{\}$
- $LIVE(Prim(op, [imm1,...])) = LIVE(imm1) U ...$

- LIVE(x) =  $\{x\}$
- LIVE(n) =  $\{\}$
- $LIVE(Prim(op, [imm1,...])) = LIVE(imm1) U ...$
- LIVE(ecall(f; imm  $|,...)$ ) =

- LIVE(x) =  $\{x\}$
- LIVE(n) =  $\{\}$
- $LIVE(Prim(op, [imm1,...])) = LIVE(imm1) U ...$
- LIVE(ecall(f; imm  $|,...)$ ) = LIVE(imm  $|$ ) U ...

- LIVE(x) =  $\{x\}$
- LIVE(n) =  $\{\}$
- $LIVE(Prim(op, [imm1,...])) = LIVE(imm1) U ...$
- LIVE(ecall(f; imm  $|,...)$ ) = LIVE(imm  $|$ ) U ...
- $\bullet$  LIVE(if imm: e1 else: e2) =

- LIVE(x) =  $\{x\}$
- LIVE(n) =  $\{\}$
- $LIVE(Prim(op, [imm1,...])) = LIVE(imm1) U ...$
- LIVE(ecall(f; imm  $|,...)$ ) = LIVE(imm  $|$ ) U ...
- LIVE(if imm: e1 else: e2) = LIVE(imm) U LIVE(e1) U LIVE(e2)

- LIVE(x) =  $\{x\}$
- LIVE(n) =  $\{\}$
- $LIVE(Prim(op, [imm1,...])) = LIVE(imm1) U ...$
- LIVE $(e^{\text{call}(f; inm1,...))}$  = LIVE $(\text{imm1}) \cup ...$
- LIVE(if imm: e1 else: e2) = LIVE(imm) U LIVE(e1) U LIVE(e2)
- LIVE(let  $x = e1$  in e2) =

- LIVE(x) =  $\{x\}$
- LIVE(n) =  $\{\}$
- $LIVE(Prim(op, [imm1,...])) = LIVE(imm1) U ...$
- LIVE $(e^{\text{call}(f; inm1,...))}$  = LIVE $(\text{imm1}) \cup ...$
- LIVE(if imm: e1 else: e2) = LIVE(imm) U LIVE(e1) U LIVE(e2)
- LIVE(let  $x = e1$  in  $e2$ ) = (LIVE( $e2$ ) x) U LIVE( $e1$ )

- LIVE(x) =  $\{x\}$
- $\bullet$  LIVE(n) = { }
- $LIVE(Prim(op, [imm1,...])) = LIVE(imm1) U ...$
- LIVE $(e^{\text{call}(f; inm1,...))}$  = LIVE $(\text{imm1}) \cup ...$
- LIVE(if imm: e1 else: e2) = LIVE(imm) U LIVE(e1) U LIVE(e2)
- LIVE(let  $x = e1$  in e2) = (LIVE(e2) x) U LIVE(e1)
- LIVE(icall(f; imm,...)) =

- LIVE(x) =  $\{x\}$
- LIVE(n) =  $\{\}$
- $LIVE(Prim(op, [imm1,...])) = LIVE(imm1)$  U ...
- LIVE(ecall(f; imm  $|,...)$ ) = LIVE(imm  $|$ ) U ...
- LIVE(if imm: e1 else: e2) = LIVE(imm) U LIVE(e1) U LIVE(e2)
- LIVE(let  $x = e1$  in  $e2$ ) = (LIVE( $e2$ ) x) U LIVE( $e1$ )
- LIVE(icall(f; imm,...)) = (LIVE(f.body) f.args) U LIVE(imm I) U ...

## Liveness Analysis

```
def f(x,y,z):
   def loop(i,a): 
    if i == 0:
      a * z else: 
      let i' = i - 1 in
let a' = a + x in
       icall(loop; i', a') 
   end 
   icall(loop; y, 0) 
     P_{1}
```
In the sub-expression P, which variables are

In scope: Syntactically occurring: Live:
```
def f(x,y,z):
   def loop(i,a): 
    if i == 0:
      a * z else: 
      let i' = i - 1 in
let a' = a + x in
       icall(loop; i', a') 
   end 
   icall(loop; y, 0) 
     P_{1}
```
In the sub-expression P, which variables are

In scope:  $X$ ,  $Y$ ,  $Z$ ,  $\dot{1}$ ,  $\dot{a}$ ,  $\dot{1}'$ Syntactically occurring:  $X$ ,  $\overline{a}$ ,  $\overline{a}$ ,  $\overline{1}$ ,  $\overline{1}$ Live: x,**z**,a,i'

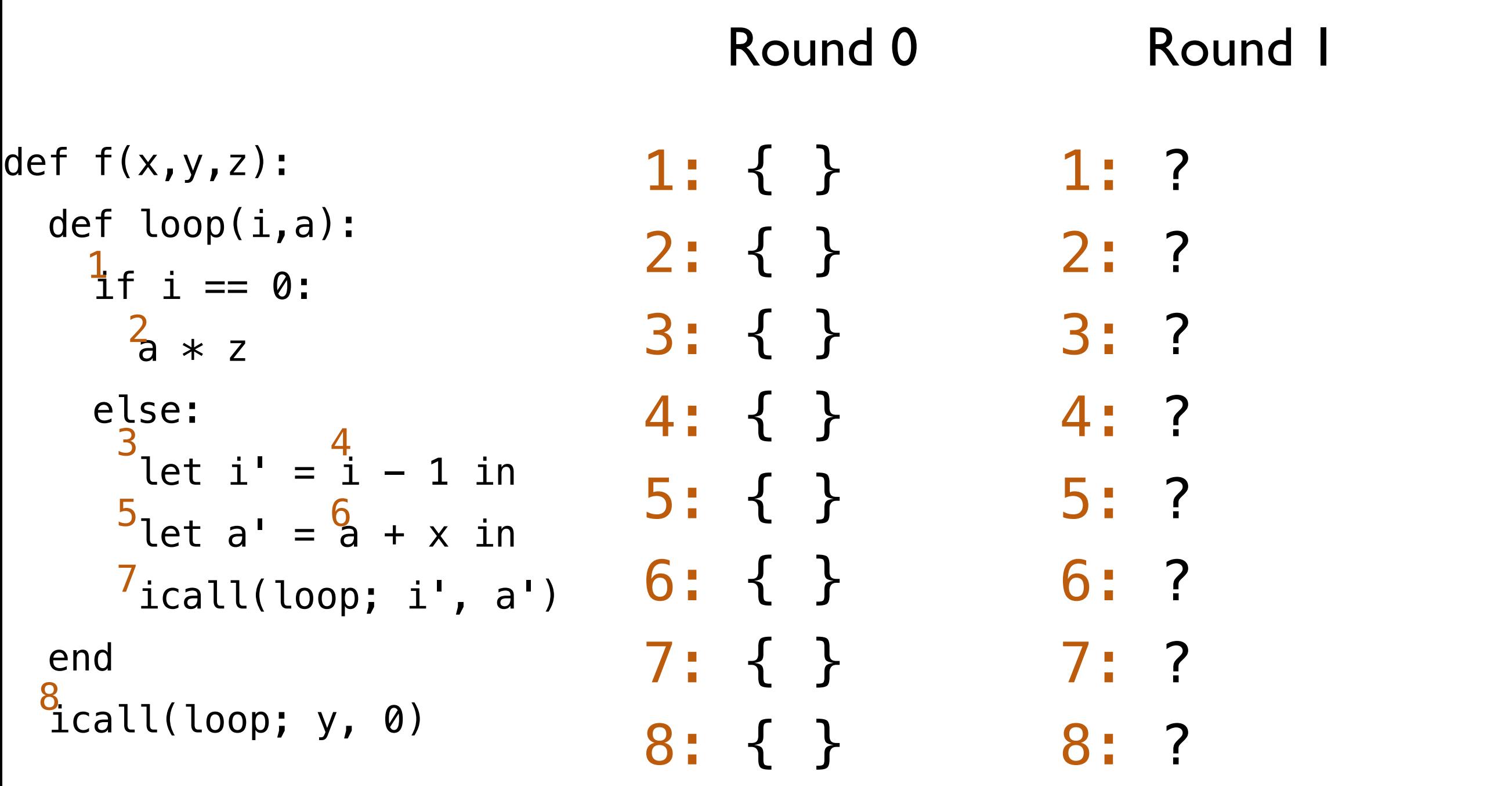

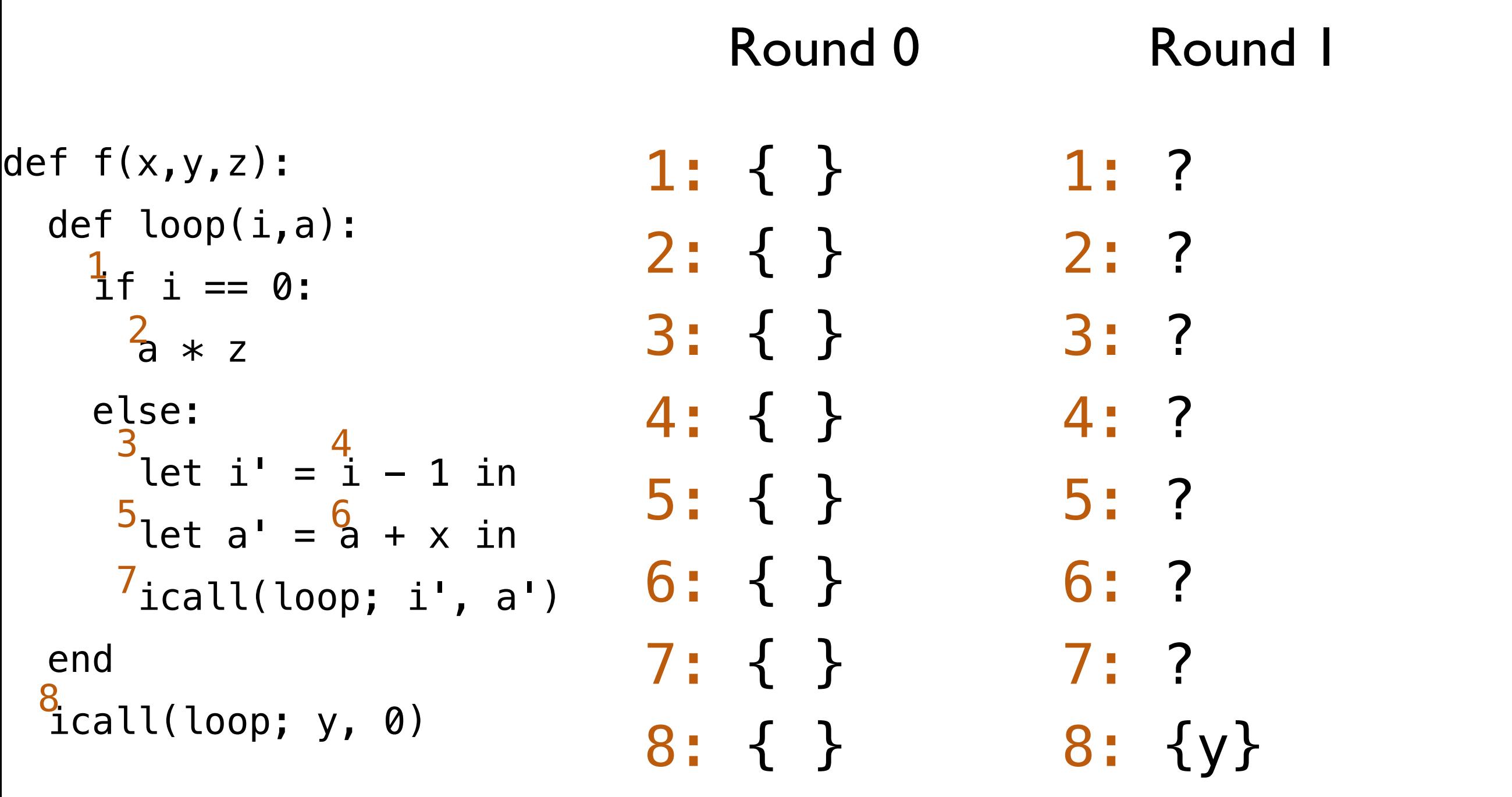

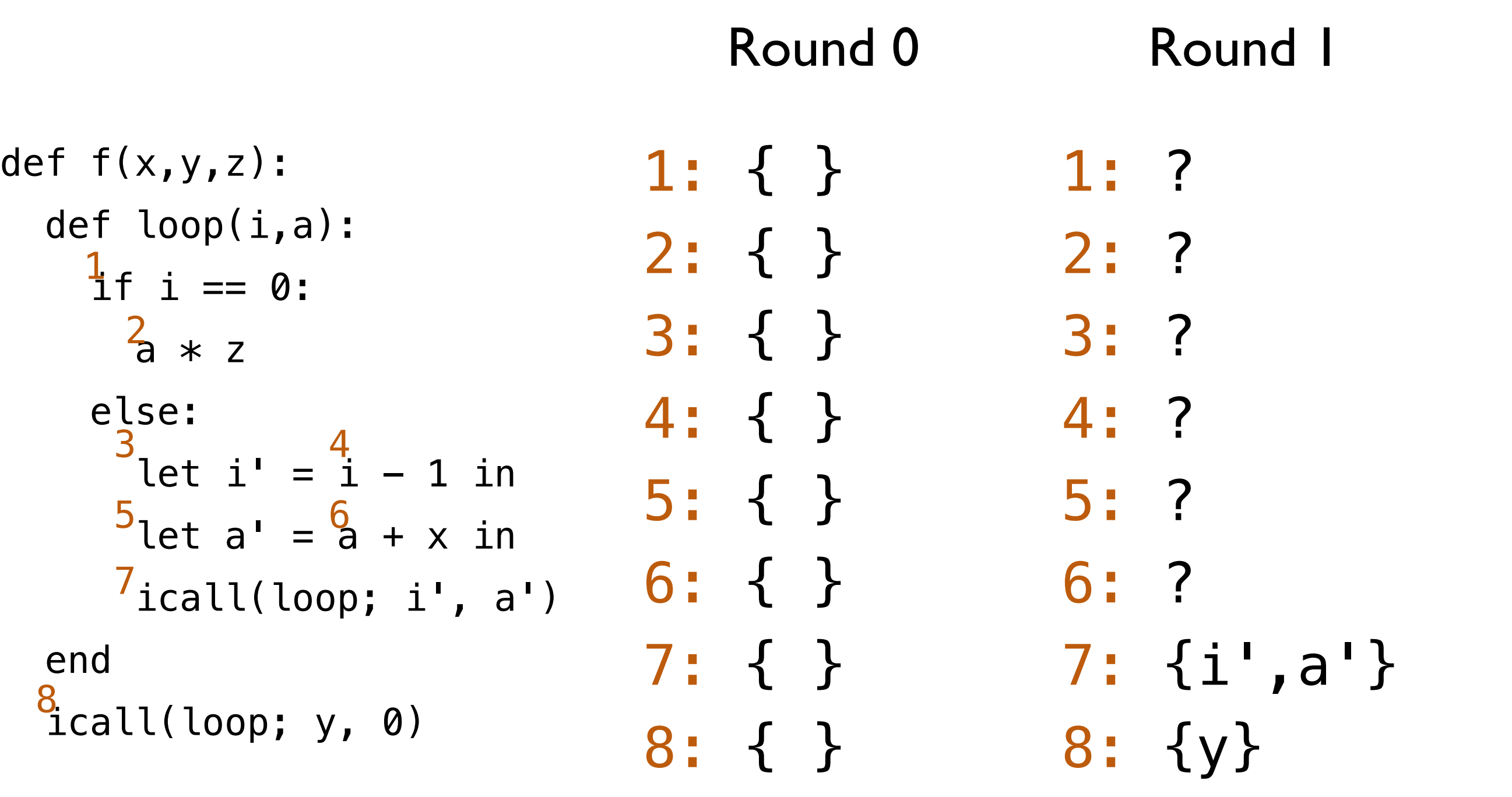

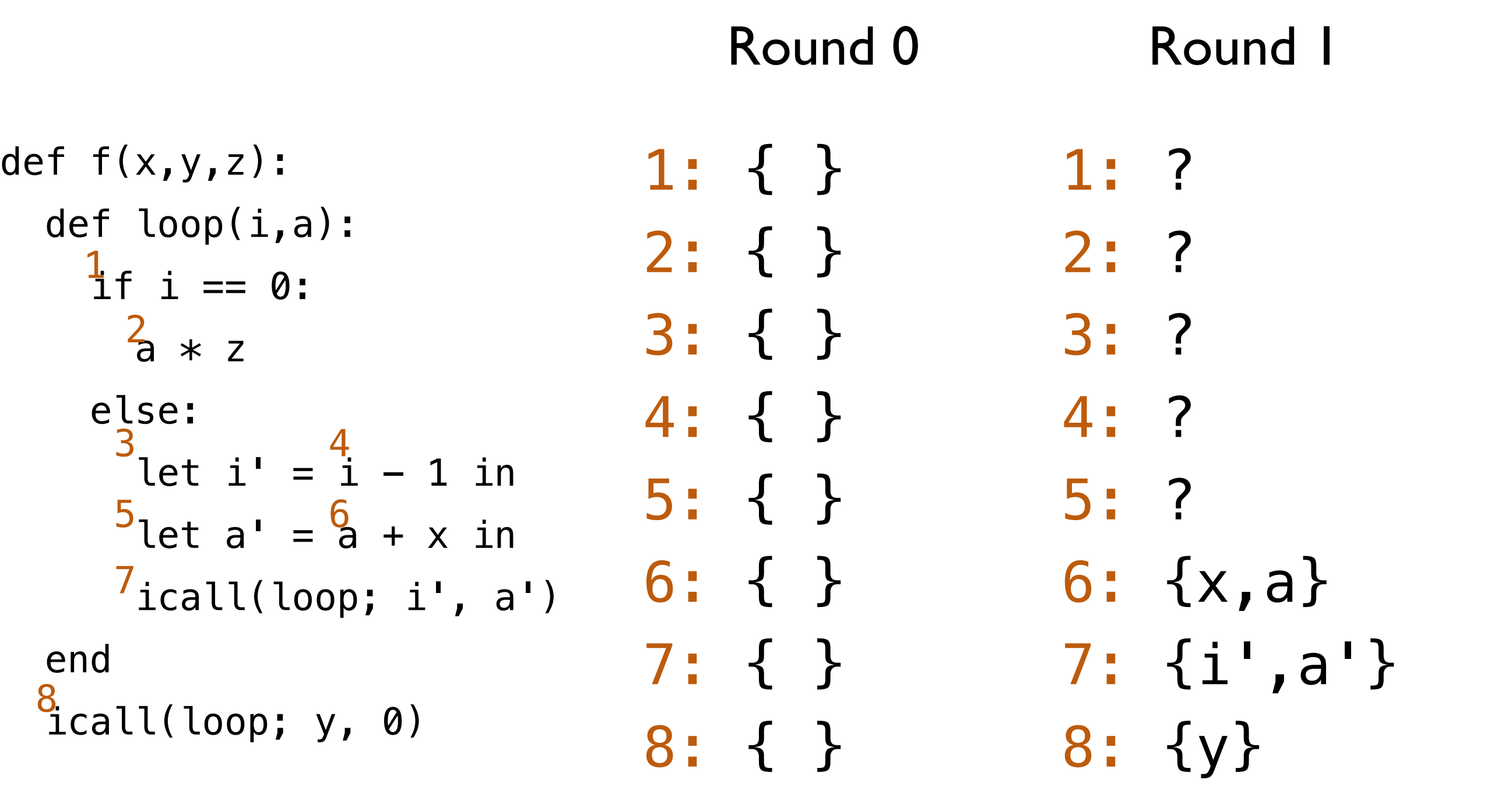

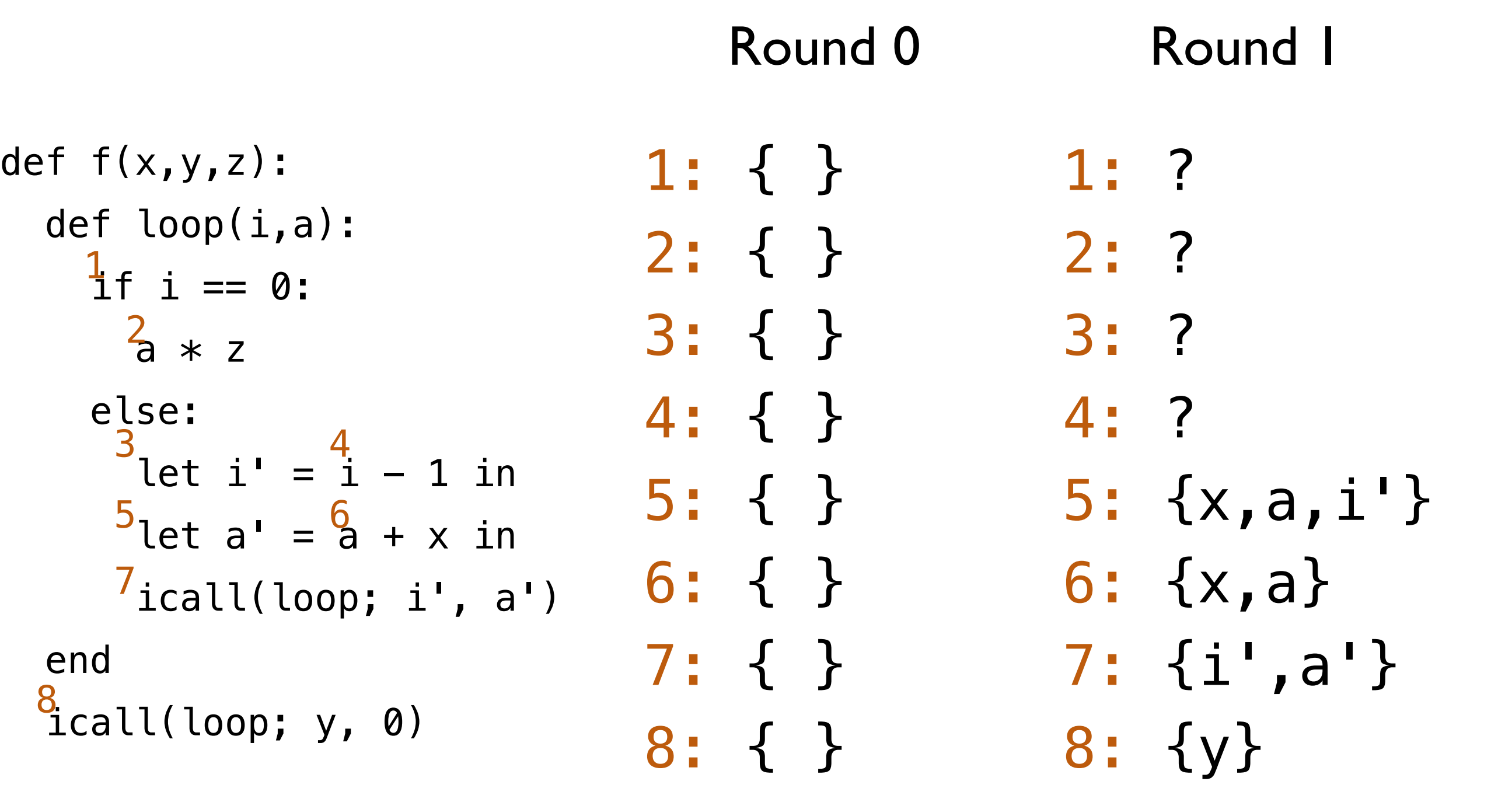

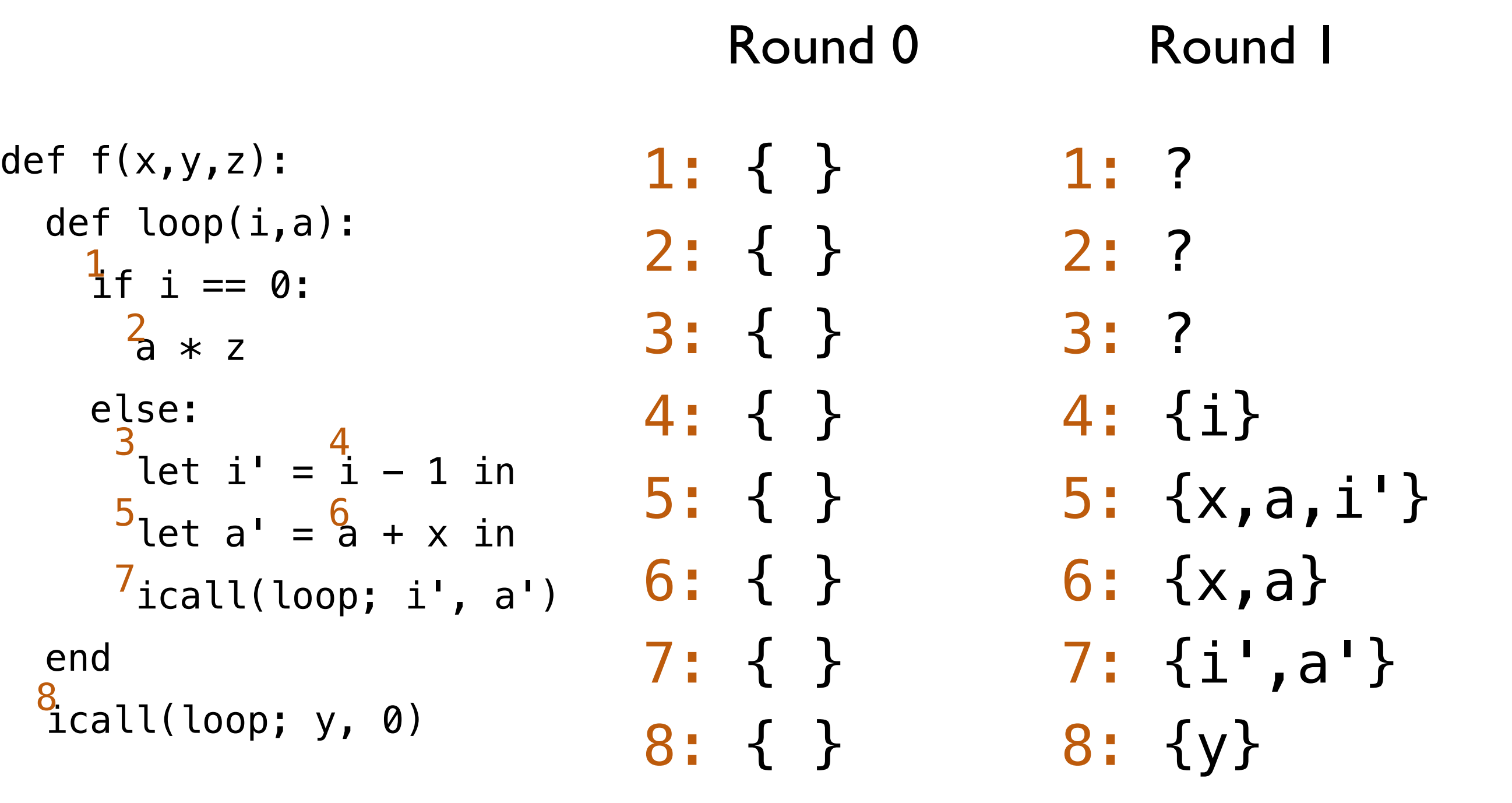

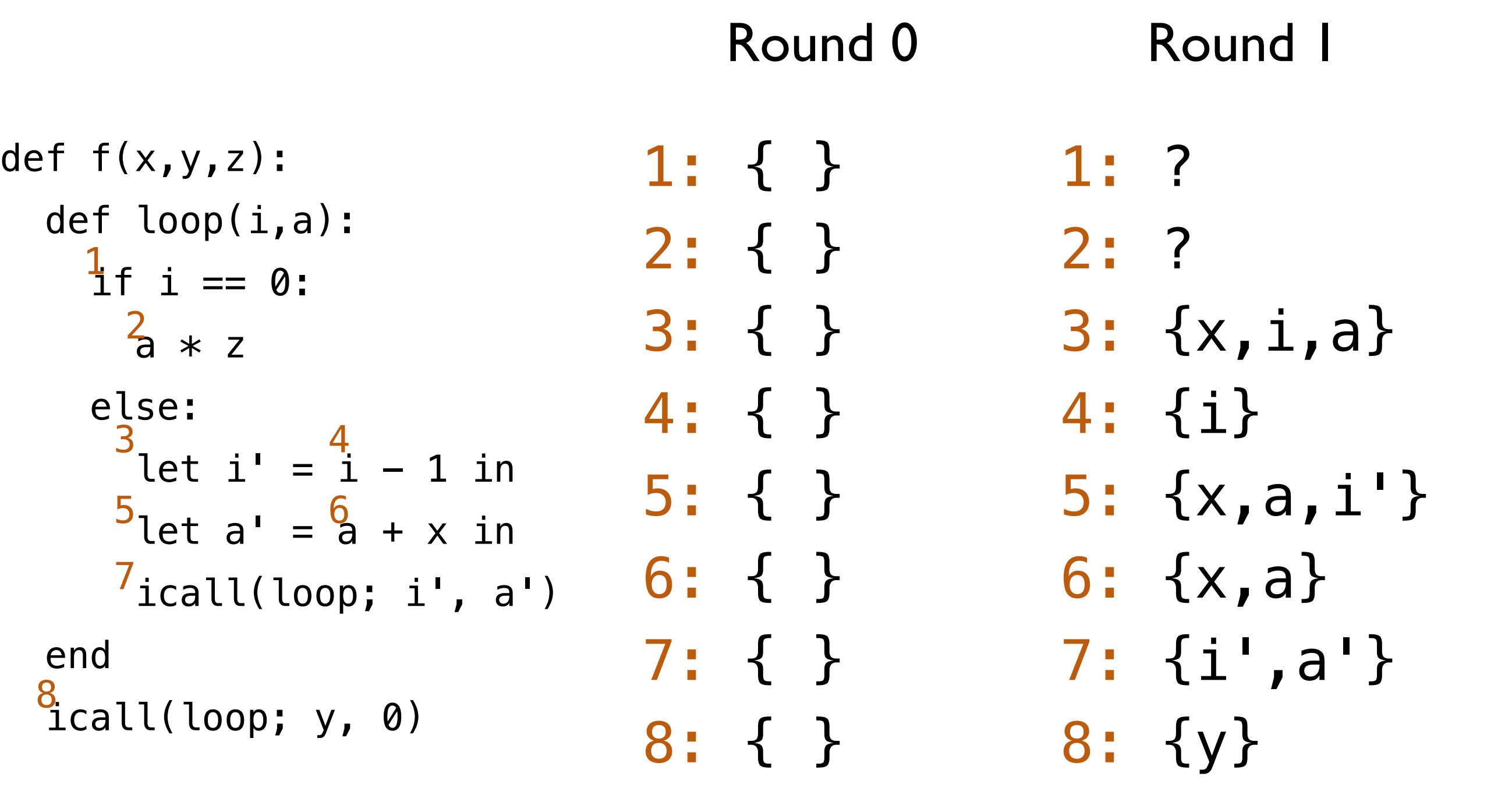

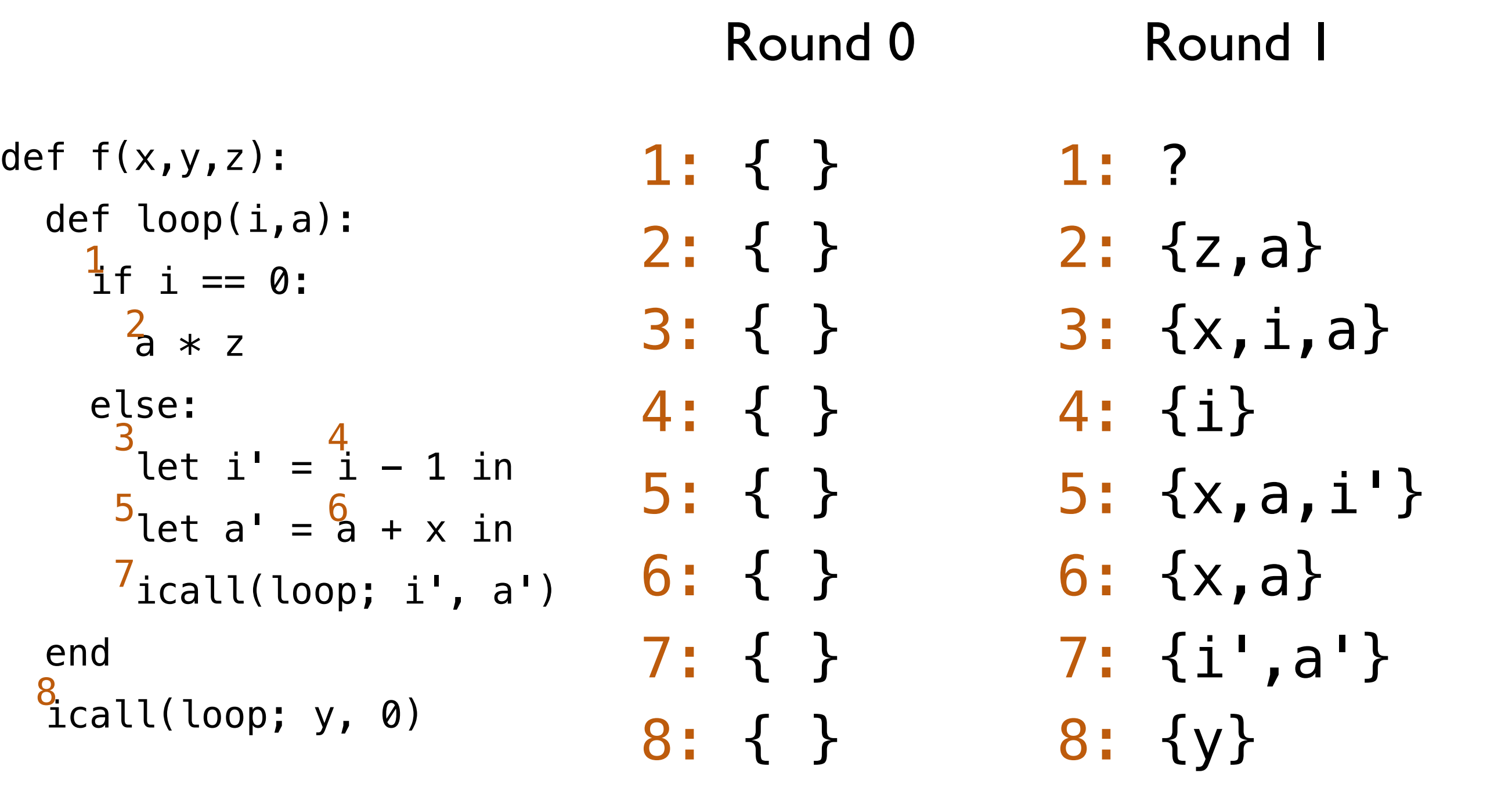

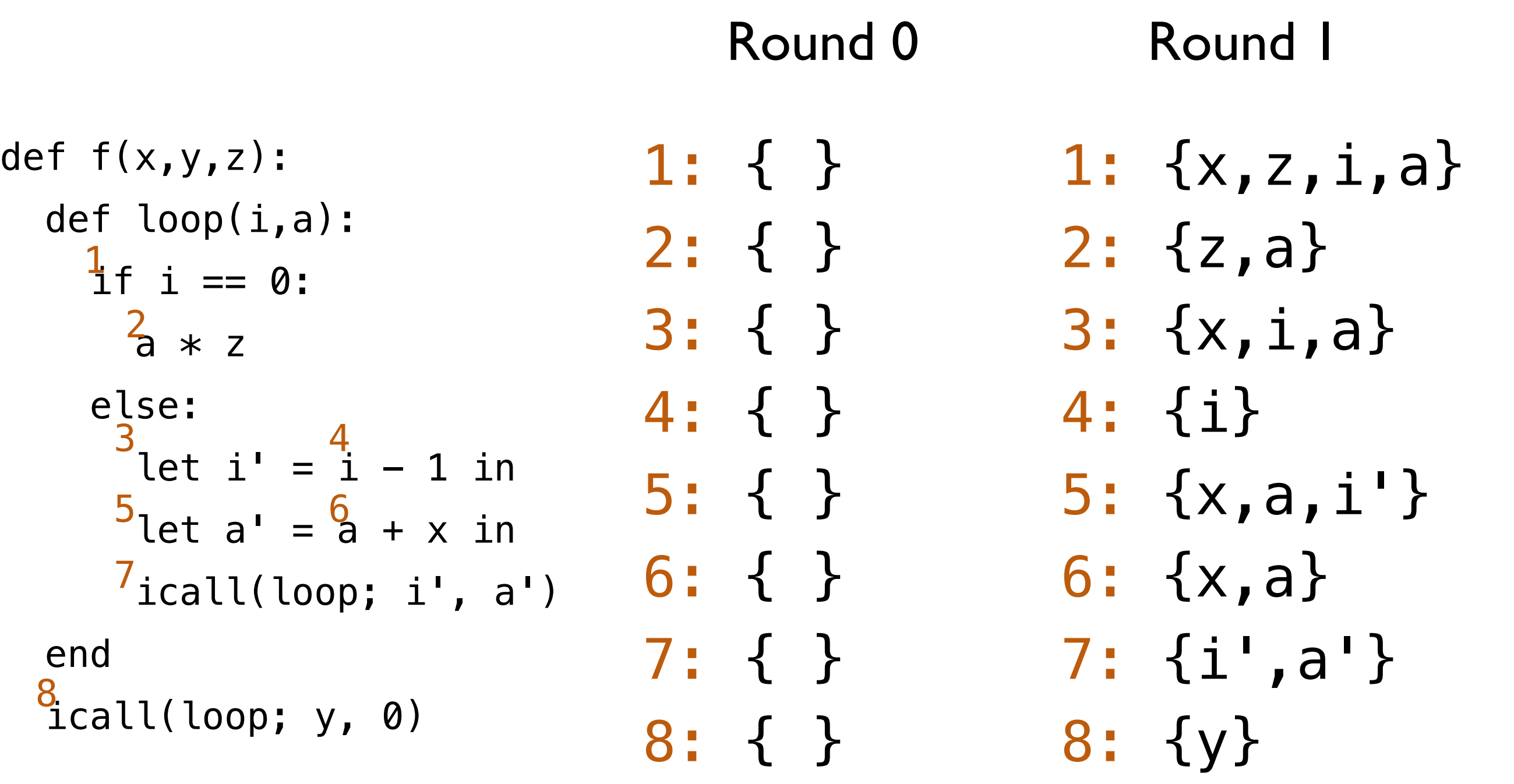

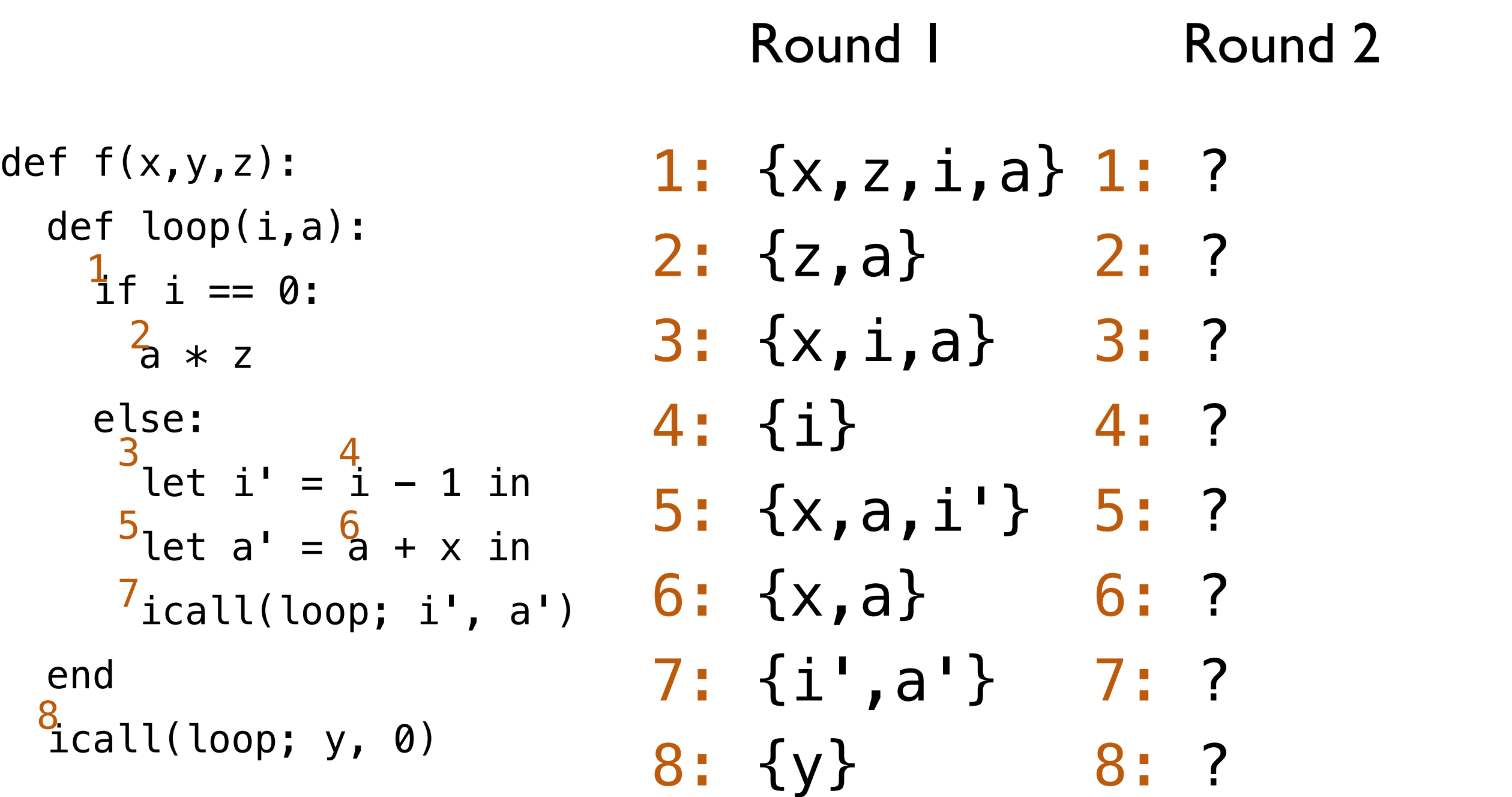

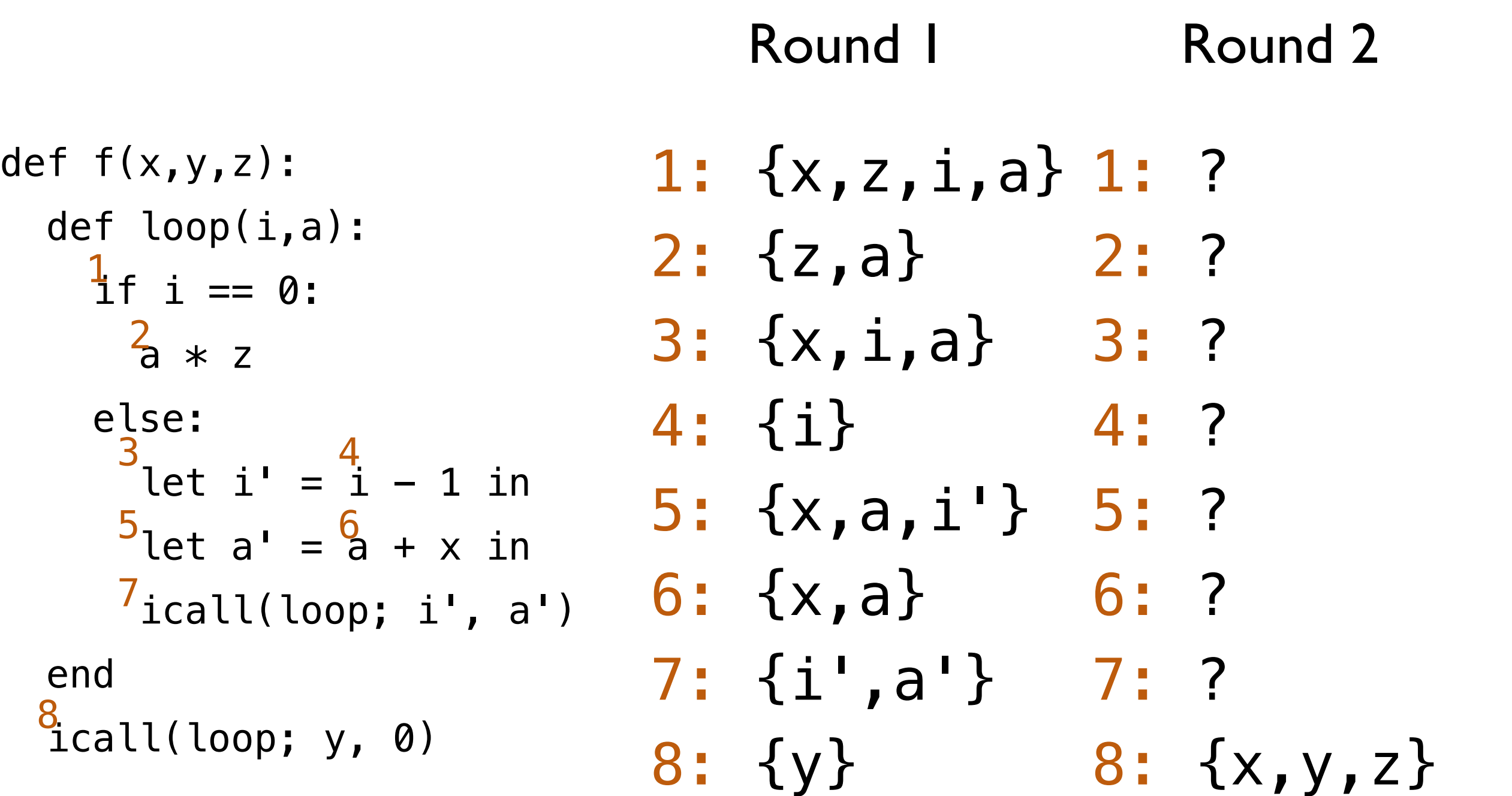

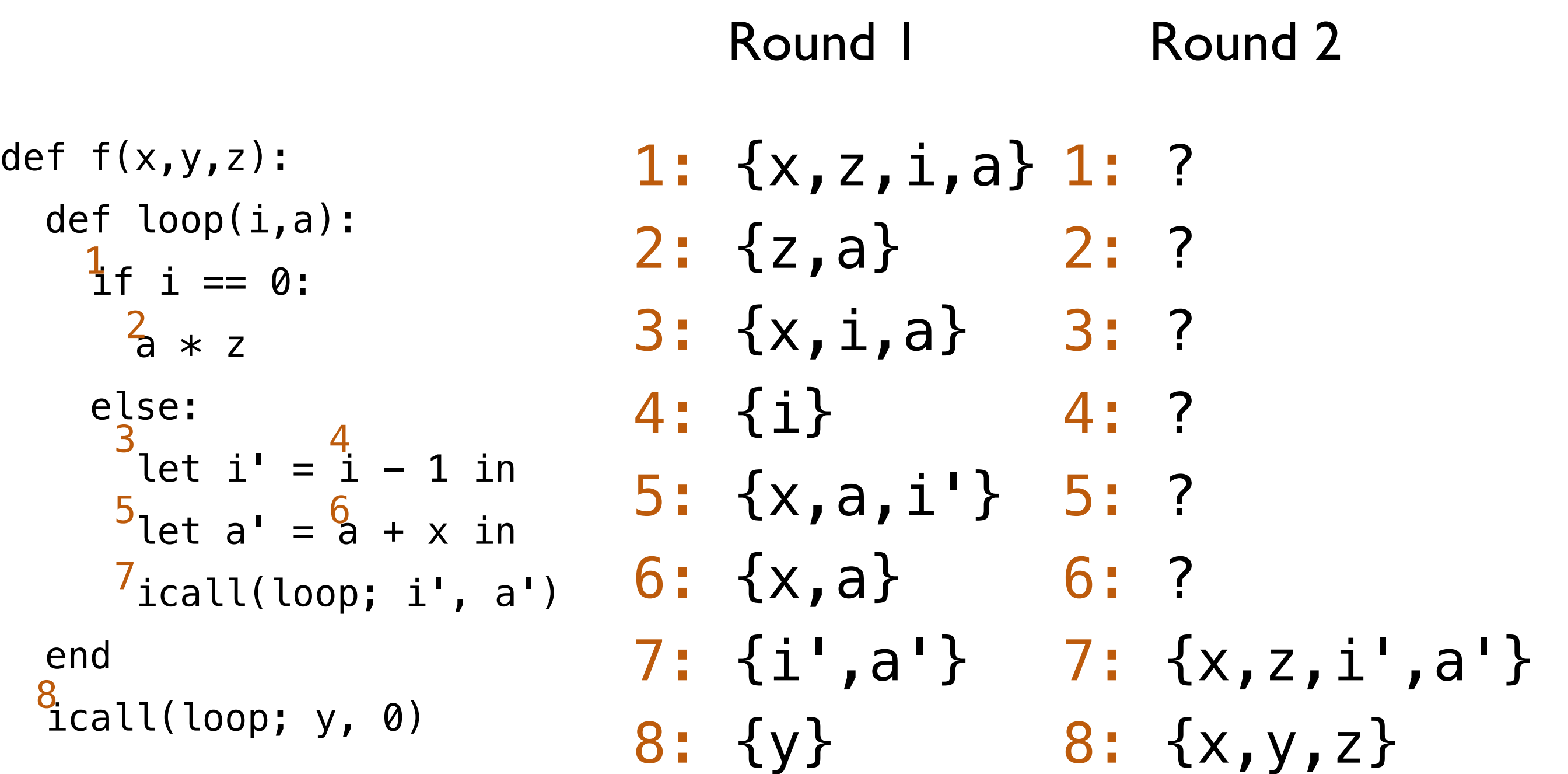

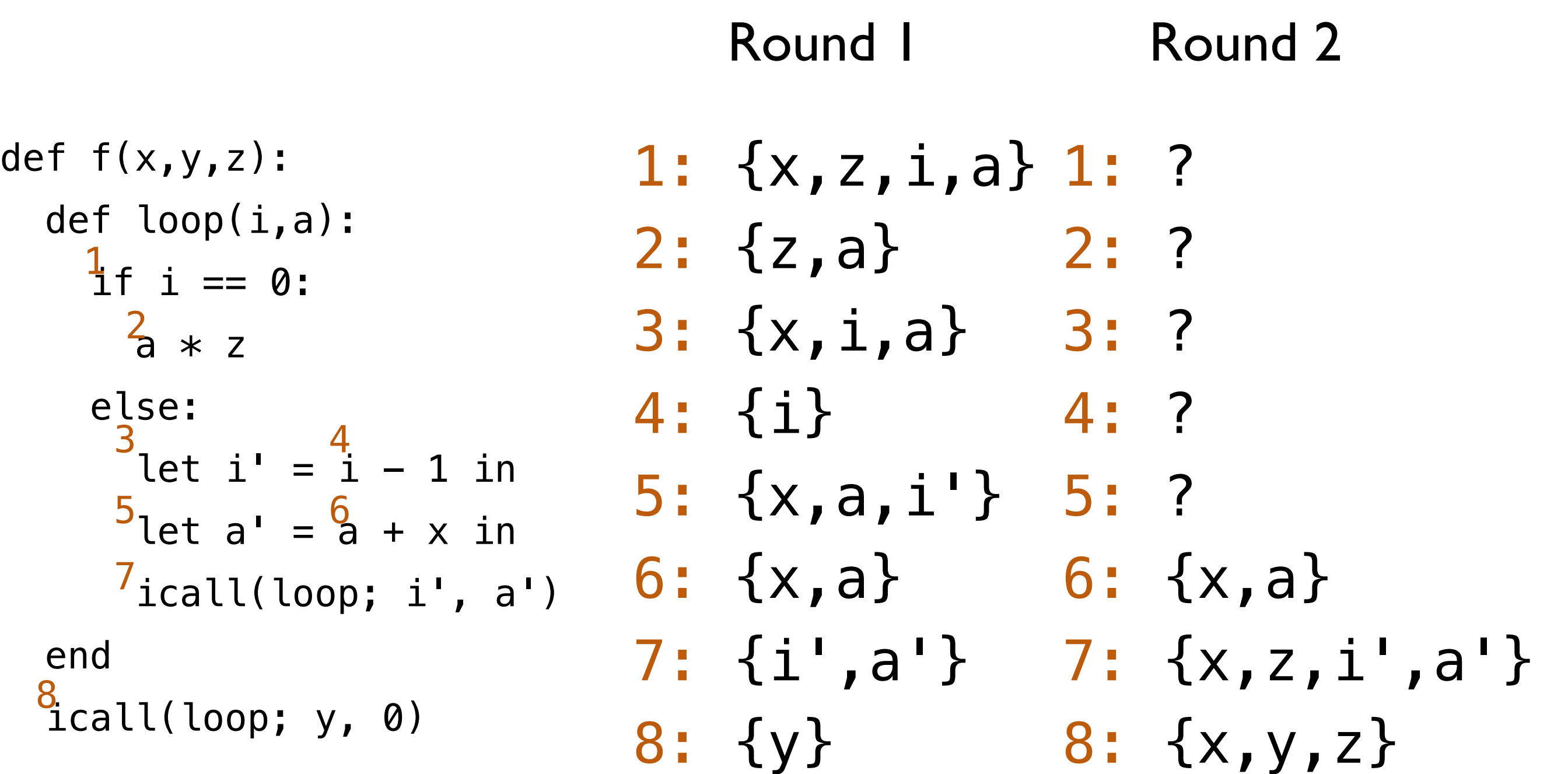

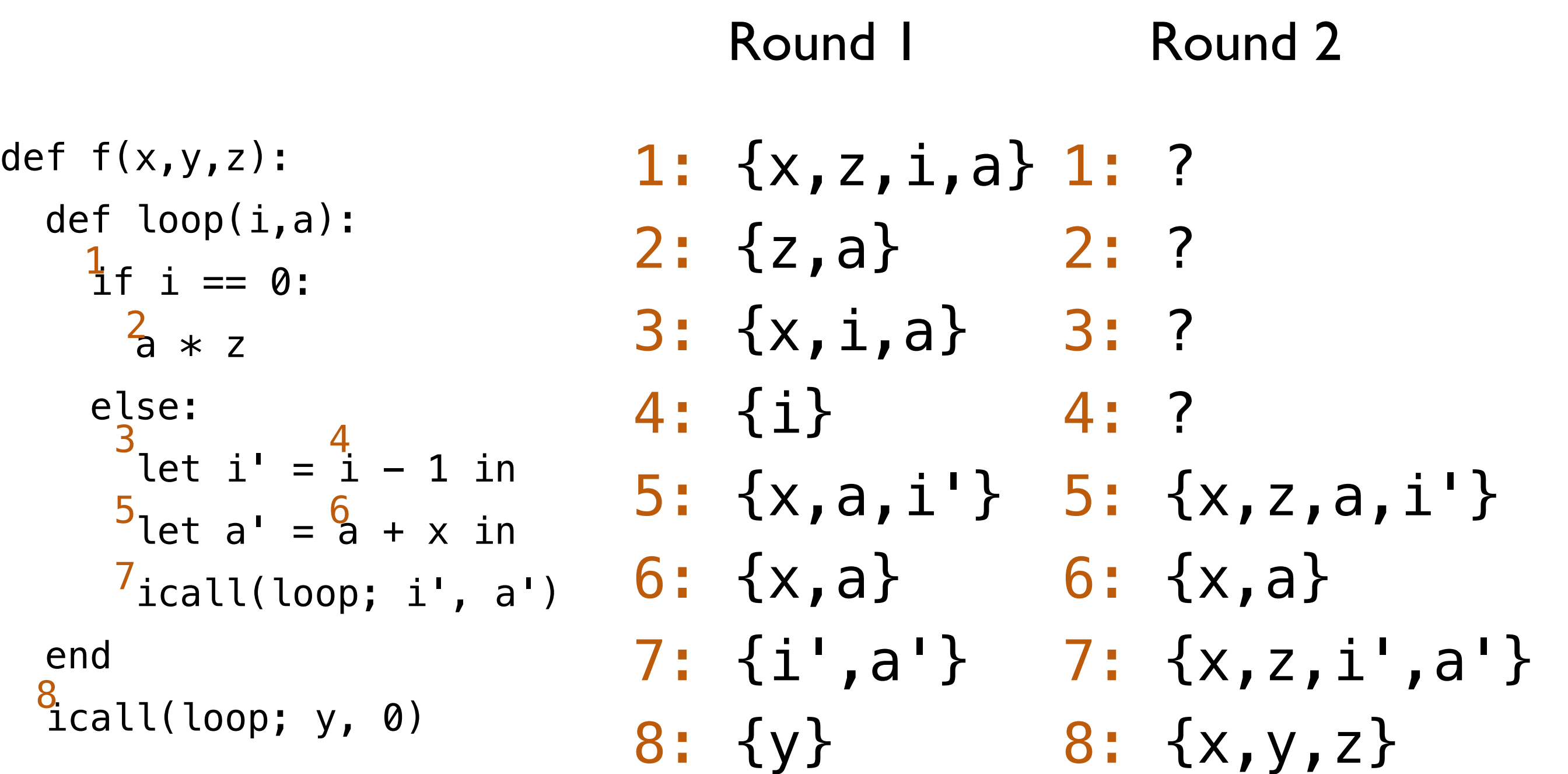

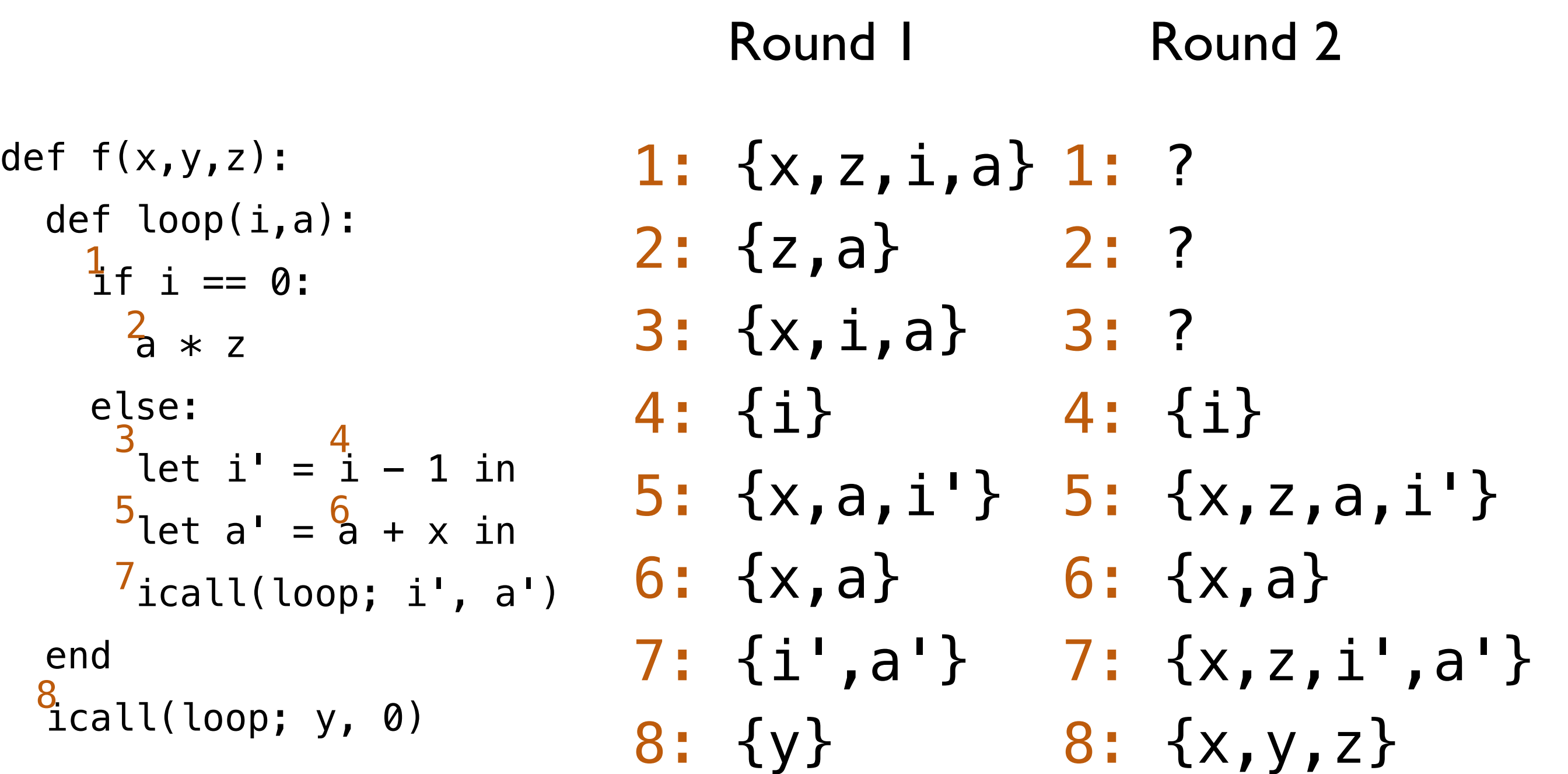

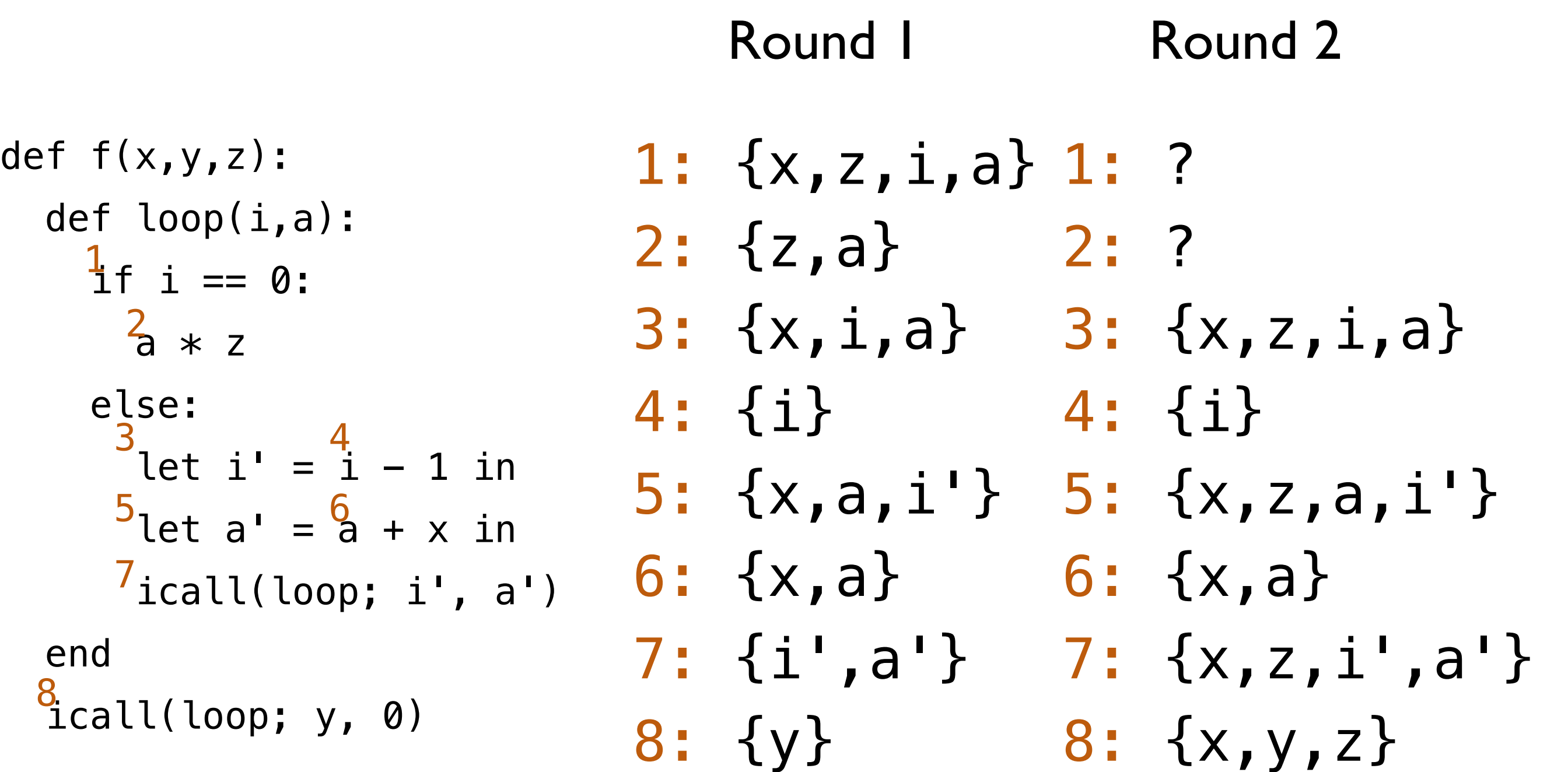

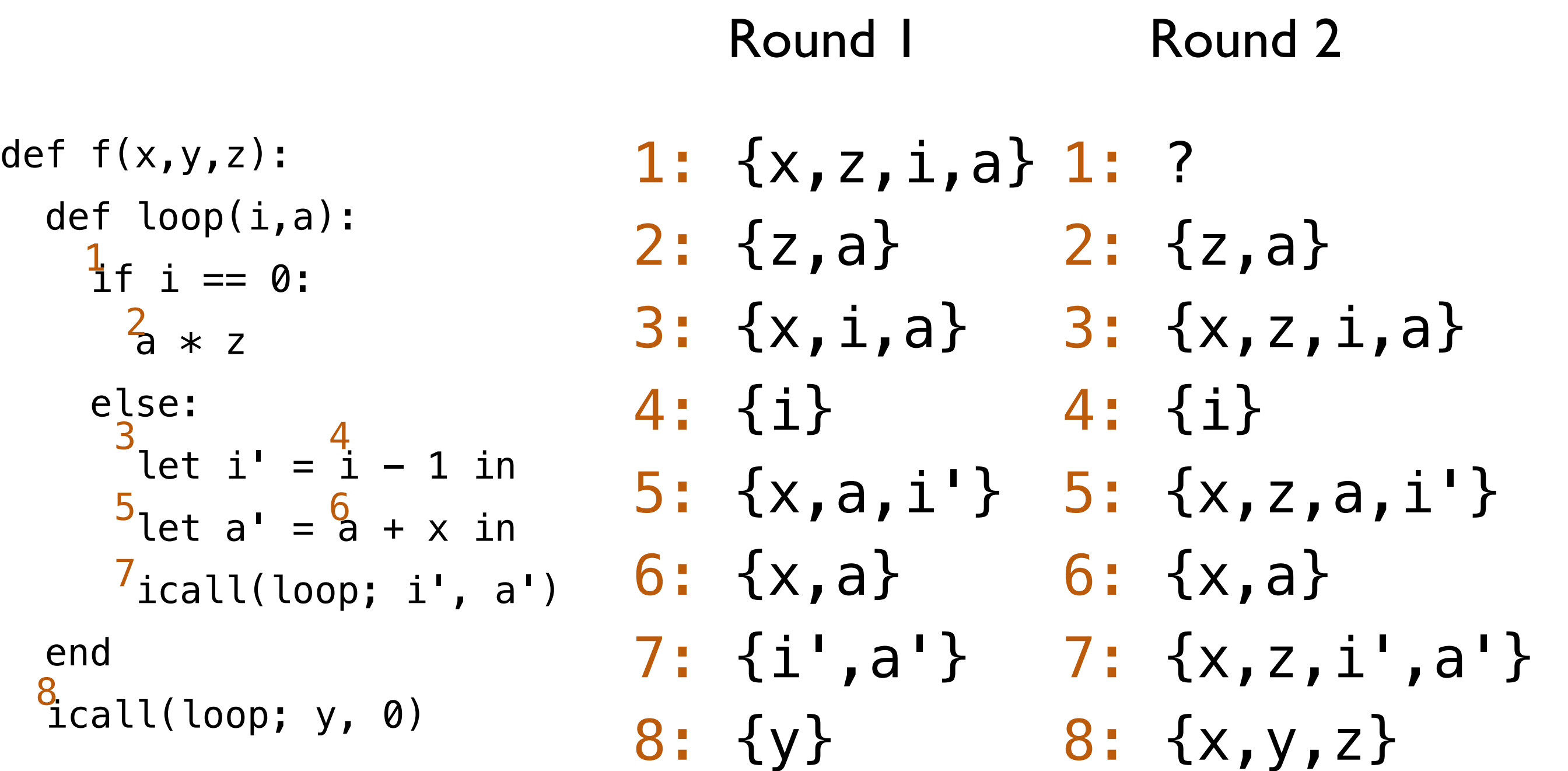

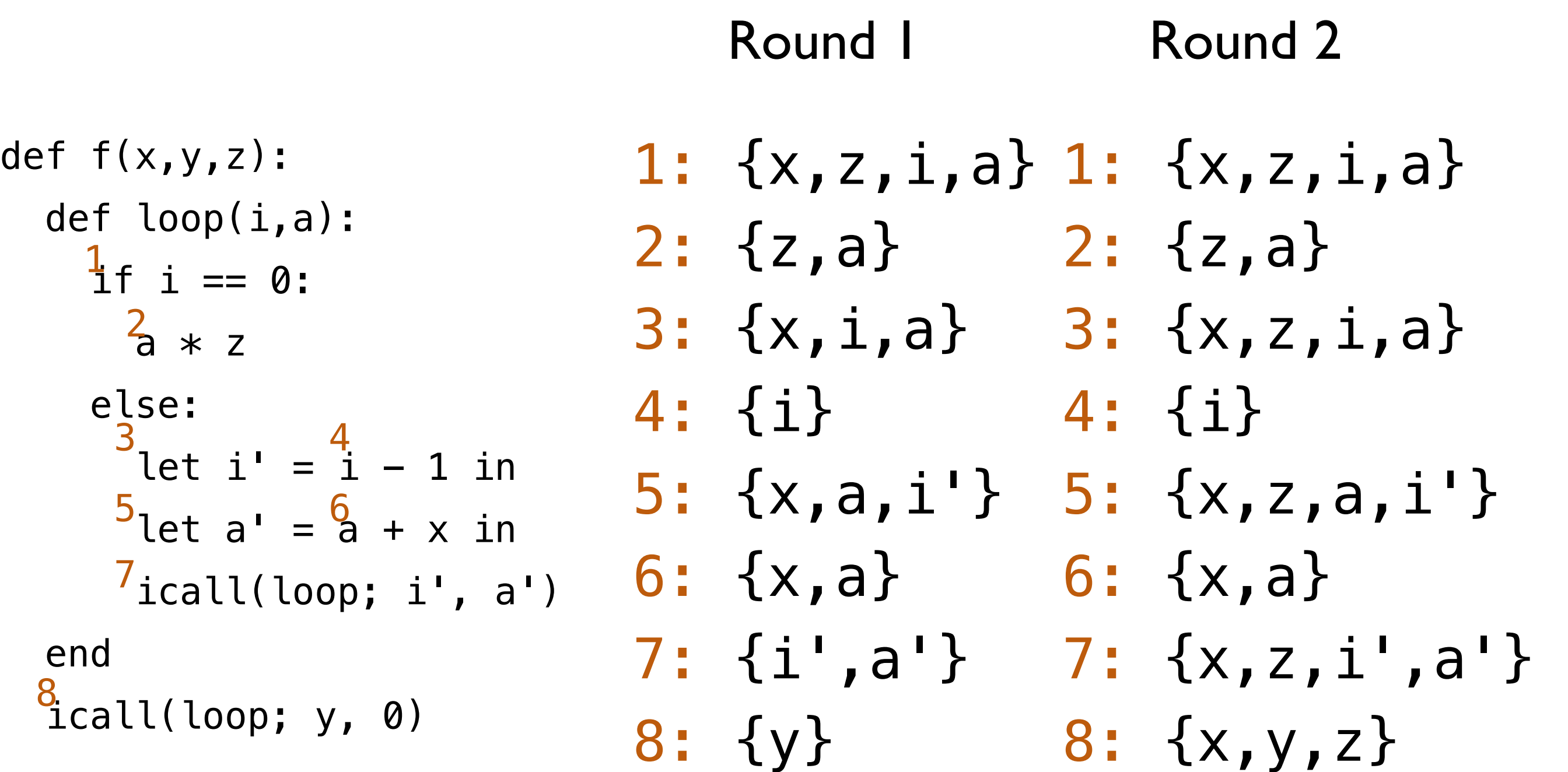

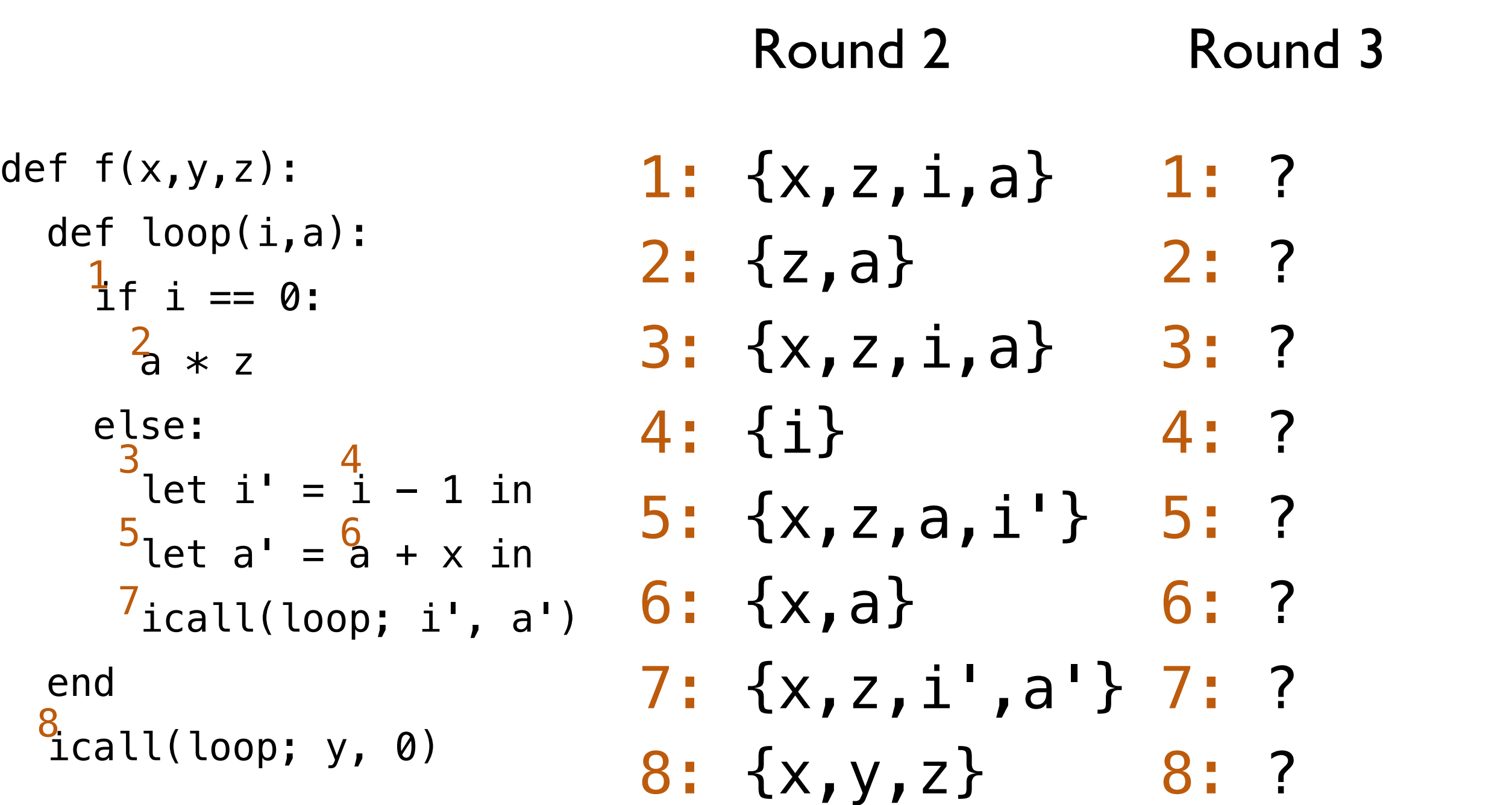

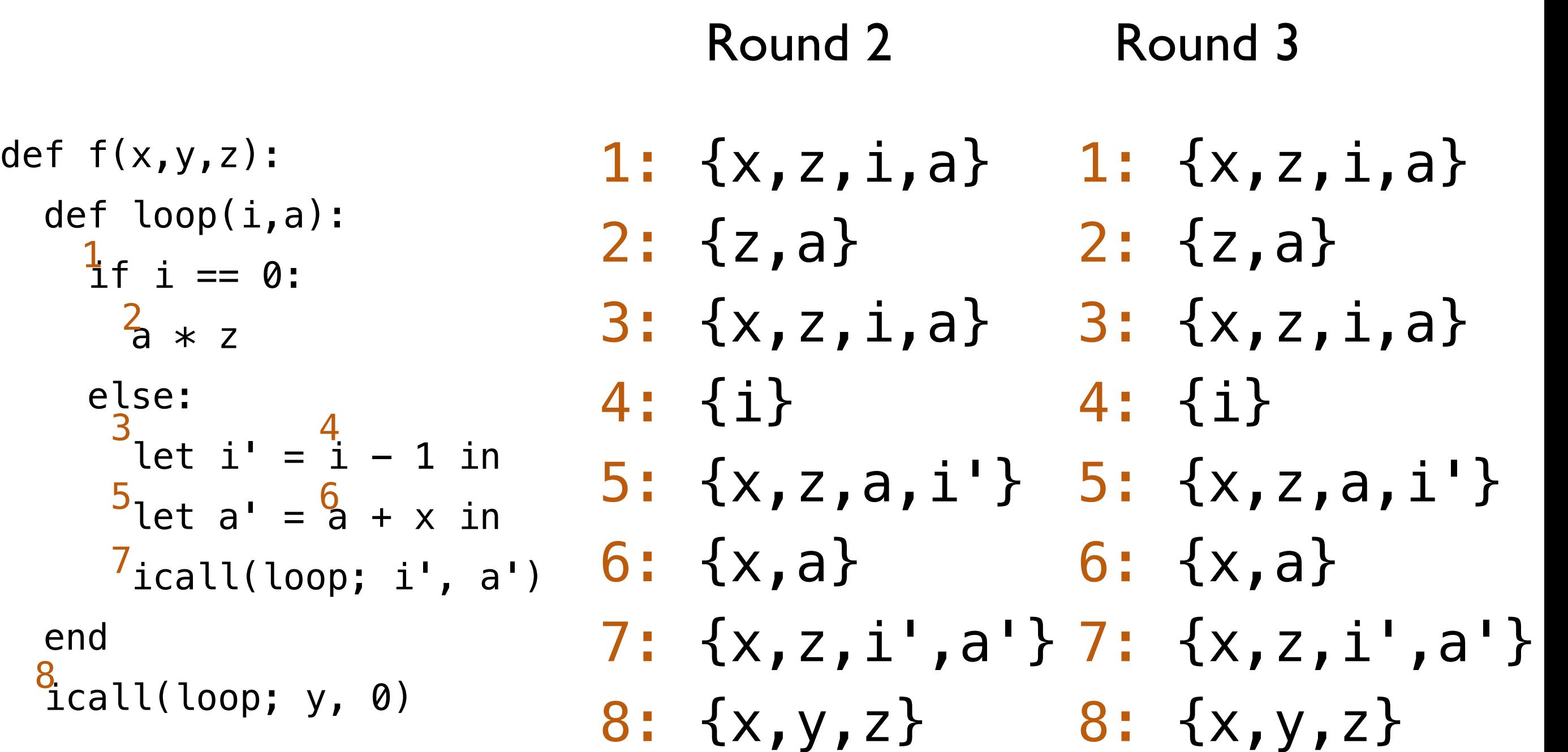

# Implementation Concerns

How to store live sets?

- Use the Ann
- init\_liveness(e: Exp<T>) -> Exp<HashSet<String>>
- update\_liveness(e: Exp<HashSet<String>>) -> Exp<HashSet<String>>
- iterate until you reach a fixed point
	- $-$  update\_liveness(e) == e

Once we know when we need the value of each variable, we determine which variables cannot be assigned the same register

Once we know when we need the value of each variable, we determine which variables cannot be assigned the same register

- 2 variables truly conflict when
- They are live at the same time

Once we know when we need the value of each variable, we determine which variables cannot be assigned the same register

- 2 variables truly conflict when
- They are live at the same time?

```
def f(y):
\lambda + ylet y = x in
       x + yend
```
Once we know when we need the value of each variable, we determine which variables cannot be assigned the same register

#### 2 variables **truly** conflict when

- They are live at the same time
- with different values

#### Again, **over**approximate

false positives (spurious conflicts) are ok false negatives (missing conflicts) are not

# Conflict Analysis: Algorithm

Input: A top-level function definition, annotated with liveness information in every subexpression

Ouput: Conflict graph

Nodes: all variables that are in scope in any subexpression of the function

Edges: conflicts

Algorithm:

At each point where a variable x is written,

Add a conflict between x and every y that is live immediately after the write

Unless x and y can be proven to have the same value

# Conflict Analysis: Algorithm

Algorithm:

At each point where a variable x is written,

Add a conflict between x and every y that is live immediately after the write

Unless x and y can be proven to have the same value

When are variables written to?

Let bindings

Function calls

```
def f(x,y,z):
  def loop(i,a): 
if i == 0:a * z else: 
let i' = i - 1 inlet a' = a + x in
 icall(loop; i', a') 
  end 
 icall(loop; y, 0) 
     5_{10} + 21 - 63 4 
     7_{\rm i}8 
     \mathbf{2}1<sub>f</sub>
```
#### Liveness Info

- 1:  $\{x, z, i, a\}$
- 2: {z,a}
- 3: {x,z,i,a}
- 4: {i}
- 5: {x,z,a,i'}
- 6: {x,a}
	- 7: {x,z,i',a'}

```
8: {x,y,z}
```

```
def f(x,y,z):
  def loop(i,a): 
if i == 0:a * z else: 
let i' = i - 1 inlet a' = a + x in
 icall(loop; i', a') 
  end 
 icall(loop; y, 0) 
     5_{10} + 21 - 63 4 
     7_{\rm i}8 
     \mathbf{2}1<sub>f</sub>Liveness Info
                           1: {x,z,i,a} 
                           2: {z,a} 
                           3: {x,z,i,a} 
                           4: {i} 
                           5: {x,z,a,i'} 
                          6: {x,a} 
                           7: {x,z,i',a'} 
                           8: {x,y,z} 
                                                      Interference 
                                                      Graph
                                                    x
                                                            y
                                                                   z
                                                    \left( \begin{array}{c} a \end{array} \right)a'
```
#### Initialize with all variables

```
def f(x,y,z):
  def loop(i,a): 
if i == 0:a * z else: 
let i' = i - 1 inlet a' = a + x in
 icall(loop; i', a') 
  end 
 icall(loop; y, 0) 
     5_{10} + 21 - 63 4 
     7_{\rm i}8 
     \mathbf{2}1<sub>f</sub>
```
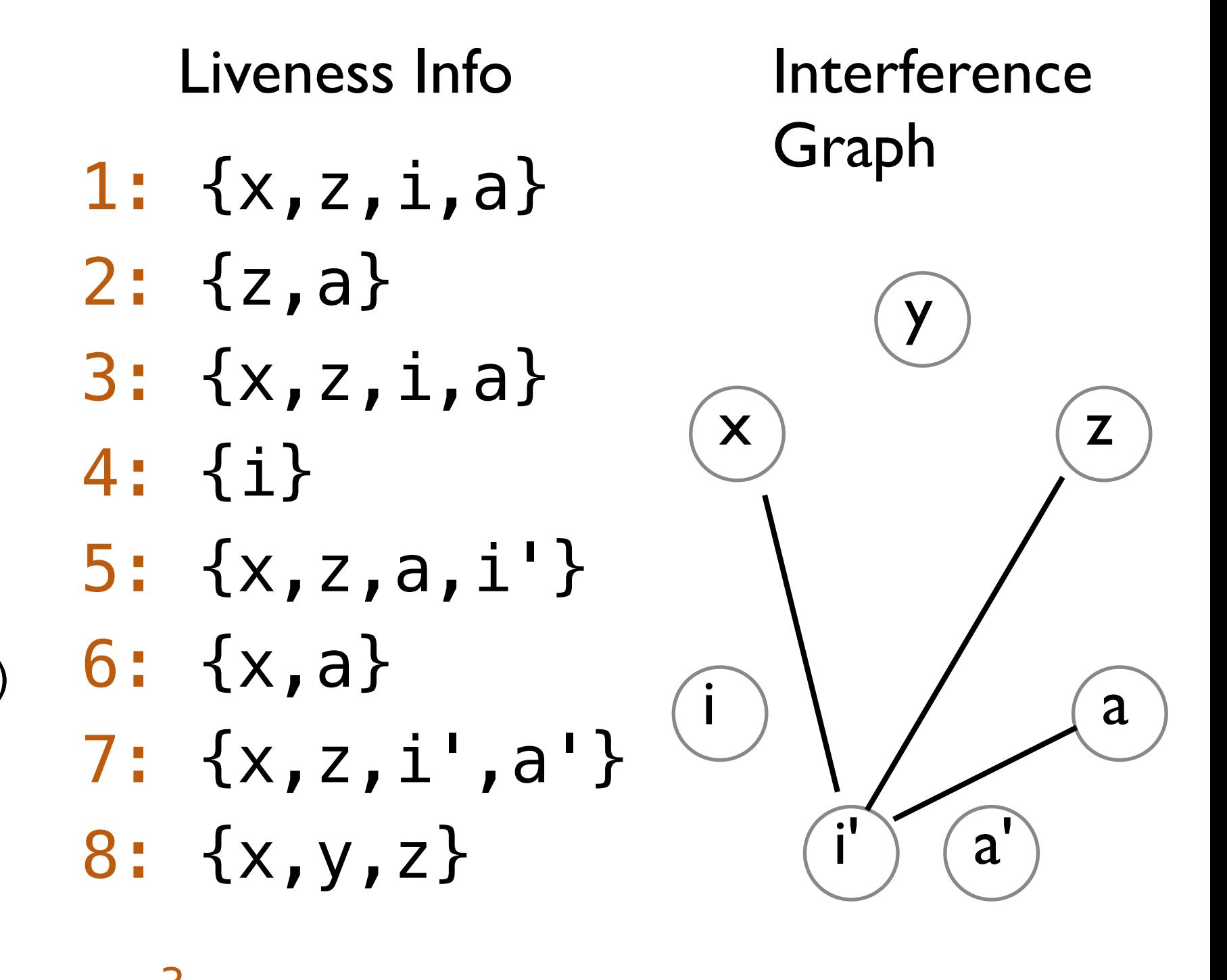

 $\overline{\phantom{a}}$ let i'

```
def f(x,y,z):
  def loop(i,a): 
if i == 0:a * z else: 
let i' = i - 1 inlet a' = a + x in
 icall(loop; i', a') 
  end 
 icall(loop; y, 0) 
     5_{10} + 21 - 63 4 
     7_{\rm i}8 
     \mathbf{2}1<sub>f</sub>
```
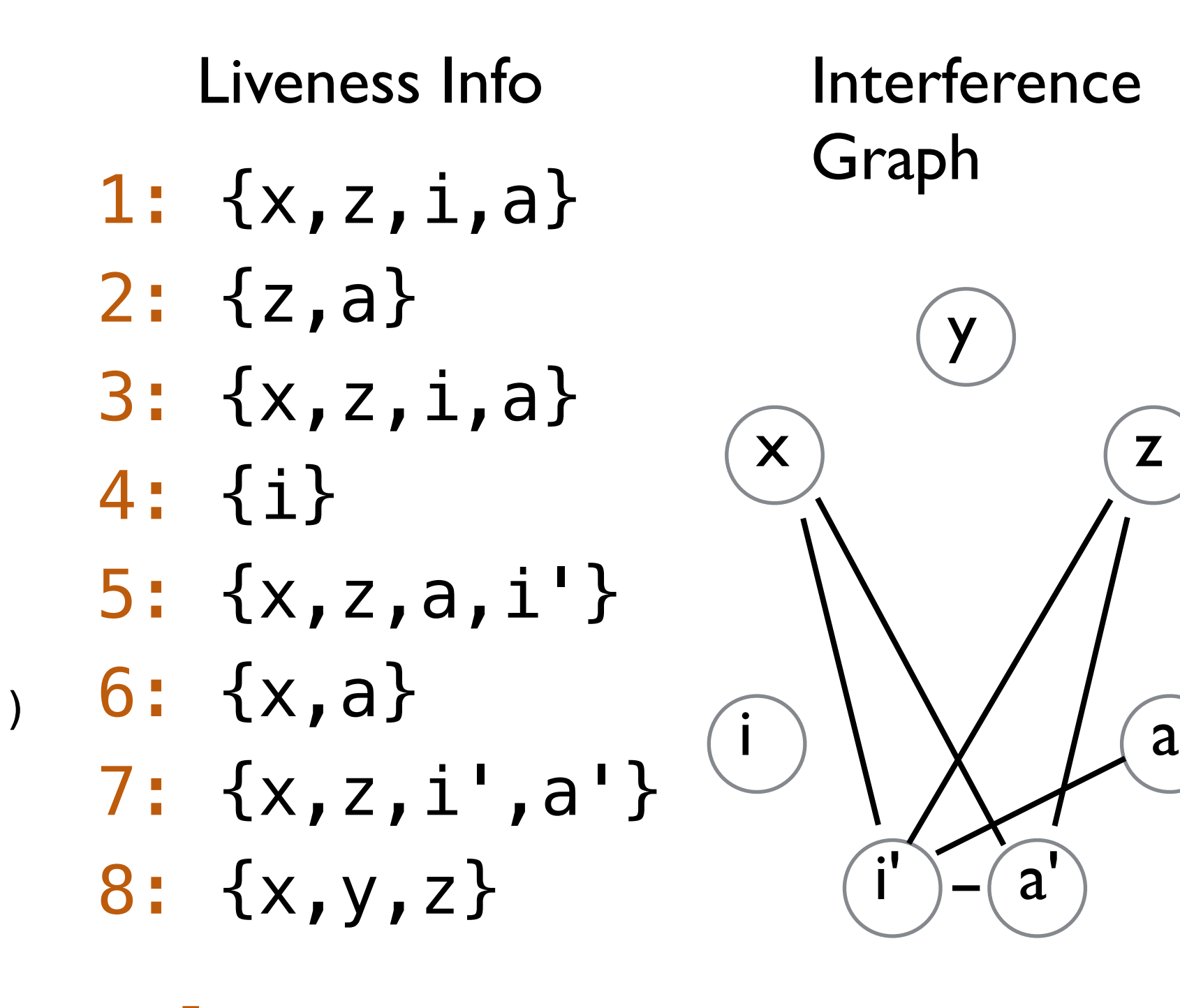

y

 $a'$ 

z

 $\partial$  let  $a' = ...$ 

```
def f(x,y,z):
  def loop(i,a): 
if i == 0:a * z else: 
let i' = i - 1 inlet a' = a + x in
 icall(loop; i', a') 
  end 
 icall(loop; y, 0) 
     5_{10} + 21 - 63 4 
     7_{\rm i}8 
     \mathbf{2}1<sub>f</sub>
```
#### Liveness Info 1: {x,z,i,a} 2: {z,a}

$$
3: \{x, z, i, a\}
$$

$$
4: \ \{\mathtt{i}\}
$$

5: 
$$
{x, z, a, i'}
$$

$$
6: \{x,a\}
$$

7: 
$$
{x, z, i', a'}
$$

$$
8: \{x,y,z\}
$$

#### Interference Graph

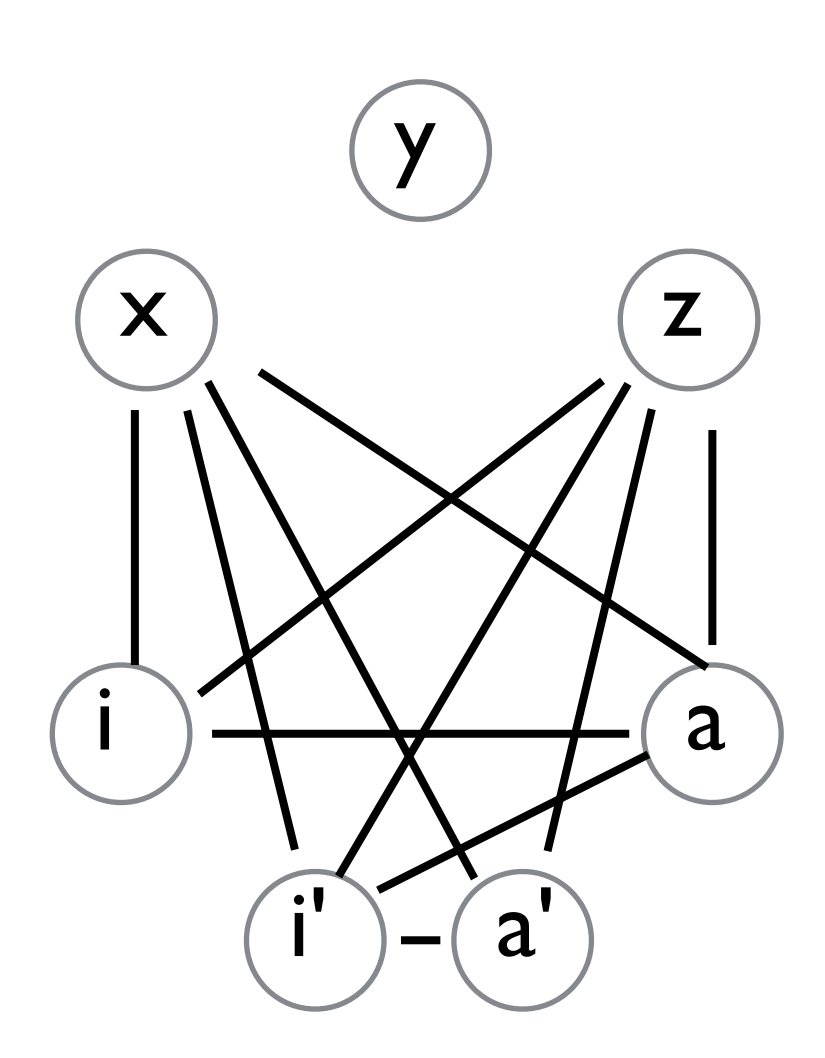

def loop(i, a):

```
def f(x,y,z):
  def loop(i,a): 
if i == 0:a * z else: 
let i' = i - 1 inlet a' = a + x in
 icall(loop; i', a') 
  end 
 icall(loop; y, 0) 
     5_{10} + 21 - 63 4 
     7_{\rm i}8 
     \mathbf{2}1<sub>f</sub>
```
#### Liveness Info

$$
1: \{x, z, i, a\}
$$

$$
2: \{z,a\}
$$

$$
3: \{x, z, i, a\}
$$

$$
4: \ \{\texttt{i}\}
$$

5: 
$$
{x, z, a, i'}
$$

$$
6: \{x,a\}
$$

7: 
$$
{x, z, i', a'}
$$

$$
8: \{x,y,z\}
$$

#### Interference Graph

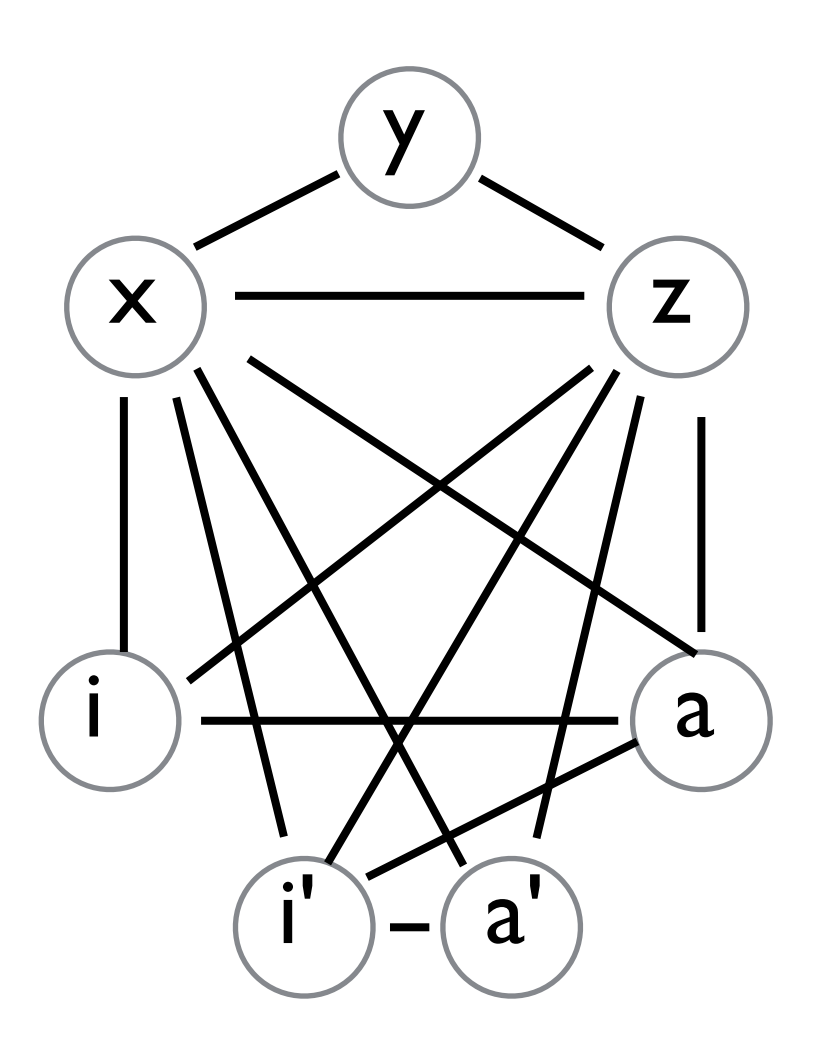

def  $f(x,y,z)$ :

# Summary so Far

For each top level function in the program

- 1. Liveness Analysis annotates each expression with which variables are live within it.
- 2. Conflict Analysis produces a **conflict graph** whose nodes are variables and edges are conflicts (the variables cannot share a register)
- 3. Next time: Use this conflict graph to assign registers to variables, and generate more efficient code